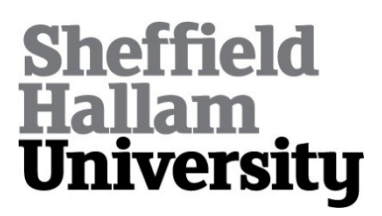

#### **Computer Vision using Ruby and libJIT**

WEDEKIND, Jan

Available from Sheffield Hallam University Research Archive (SHURA) at:

http://shura.shu.ac.uk/3739/

This document is the author deposited version. You are advised to consult the publisher's version if you wish to cite from it.

#### **Published version**

WEDEKIND, Jan (2009). Computer Vision using Ruby and libJIT. In: RubyConf 2009, San Francisco, California.

#### **Copyright and re-use policy**

See<http://shura.shu.ac.uk/information.html>

# RubyConf 2009

# <span id="page-1-0"></span>Computer Vision using Ruby and libJIT

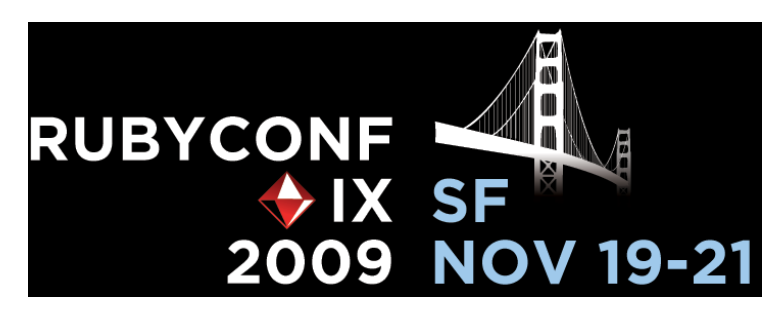

Jan Wedekind

Thu Nov 19 13:15:00 PST 2009

Embassy Suites San Francisco Airport, Room 1

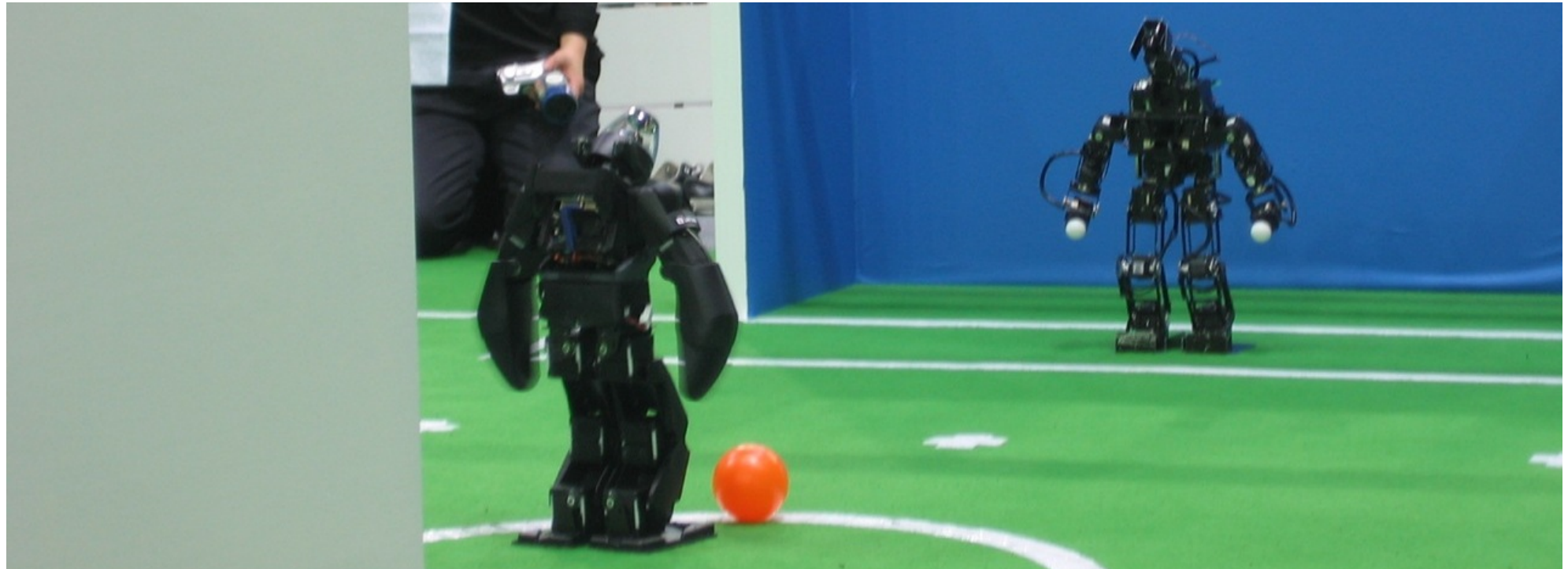

<http://www.flickr.com/photos/schoschie/171544759/>

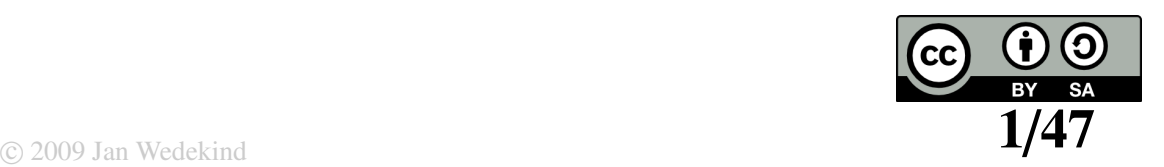

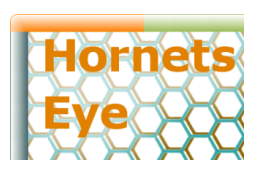

#### <http://vision.eng.shu.ac.uk/jan/rubyconf09-foils.pdf> **Background** [EPS](http://vision.eng.shu.ac.uk/mmvlwiki/index.php/Lucas-Kanade_tracker)[RC Nanorobotics Proje](http://vision.eng.shu.ac.uk/mmvlwiki/index.php/TEM_vision_software)ct

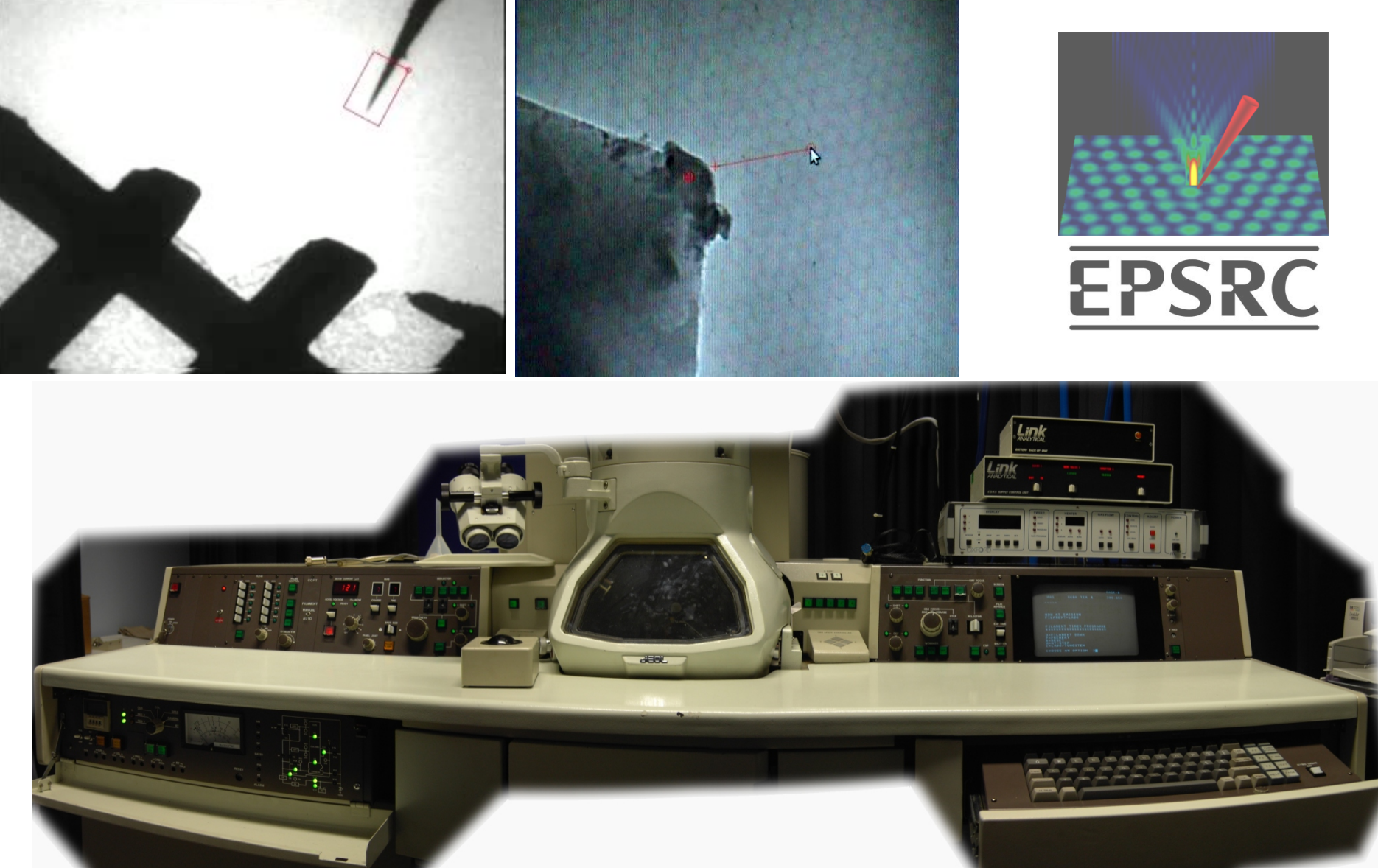

 $\overline{\mathbb{C}}$  2009 Jan Wedekind  $\overline{\mathbb{C}}$  2/[47](#page-1-0) <http://vision.eng.shu.ac.uk/mmvlwiki/index.php/Nanorobotics> <http://nano.group.shef.ac.uk/>

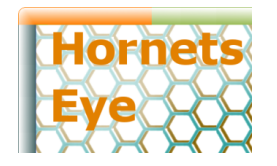

## Applications of Computer Vision

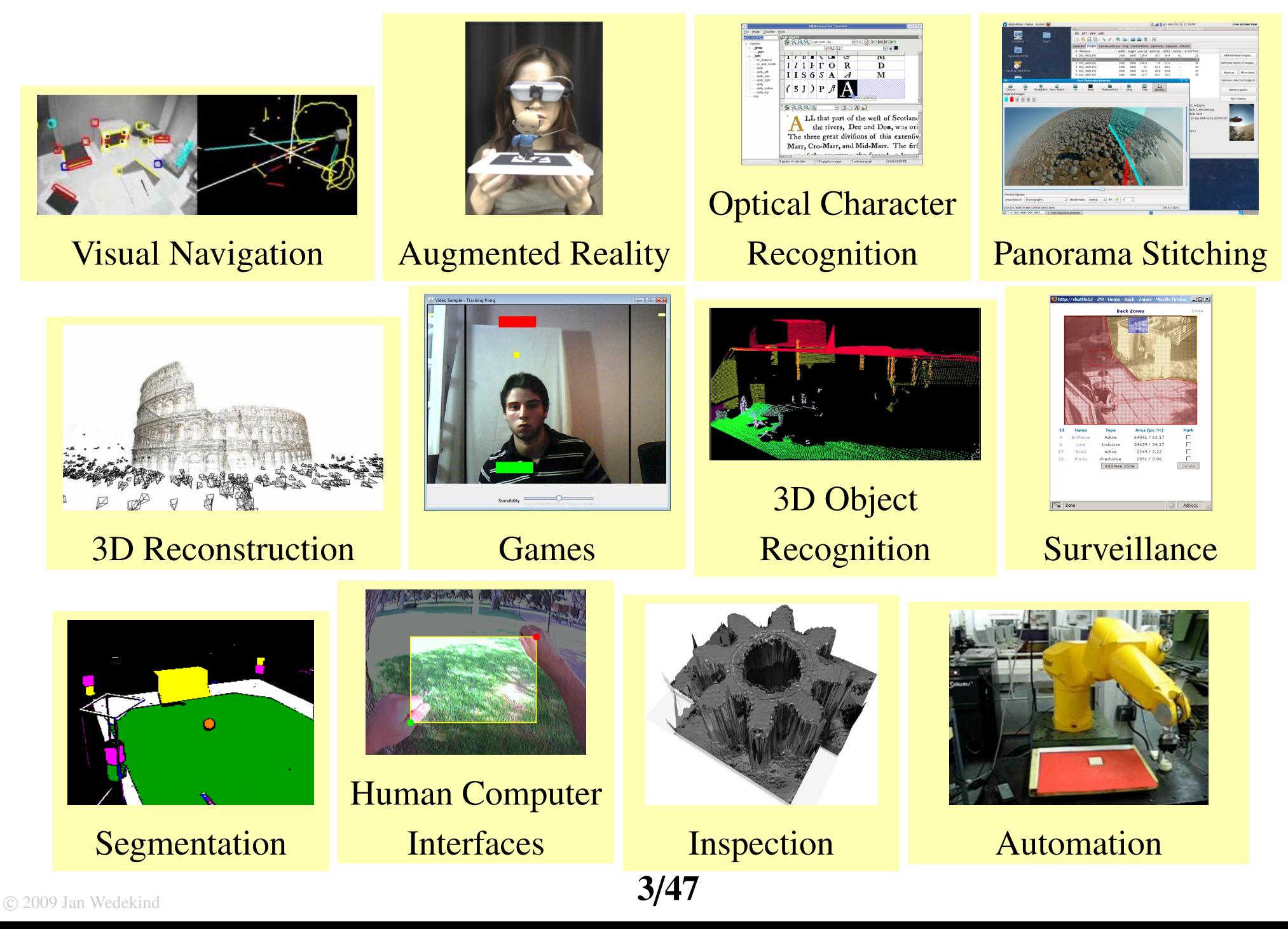

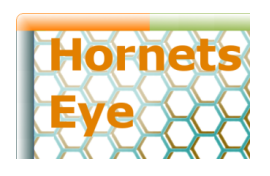

#### <http://vision.eng.shu.ac.uk/jan/rubyconf09-foils.pdf> The Array Challenge Computer Vision means Array Operations

```
C/C++#include <stdlib.h>
#define SIZE 10000000
int main(void)
{
  int i, *arr = (int * )malloc( SIZE *
            sizeof(int) );
  for ( i = 0; i < SIZE; i++ )
    arr[ i ] = i;free( arr );
  return 0;
}
```
#### Ruby

SIZE = 10000000  $arr = (0 \dots SIZE)$ . collect { |i| i }

> ruby 1.8.6 76.3s ruby 1.9.1 1.8s

#### gcc 4.2.4 0.06s

Intel® Core<sup>TM</sup>2 CPU T5600 @ 1.83GHz

Linux 2.6.24-24-generic SMP i686 GNU/Linux

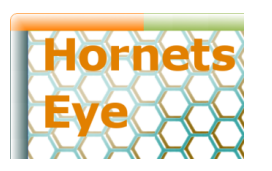

## Maybe we shouldn't use Ruby here?

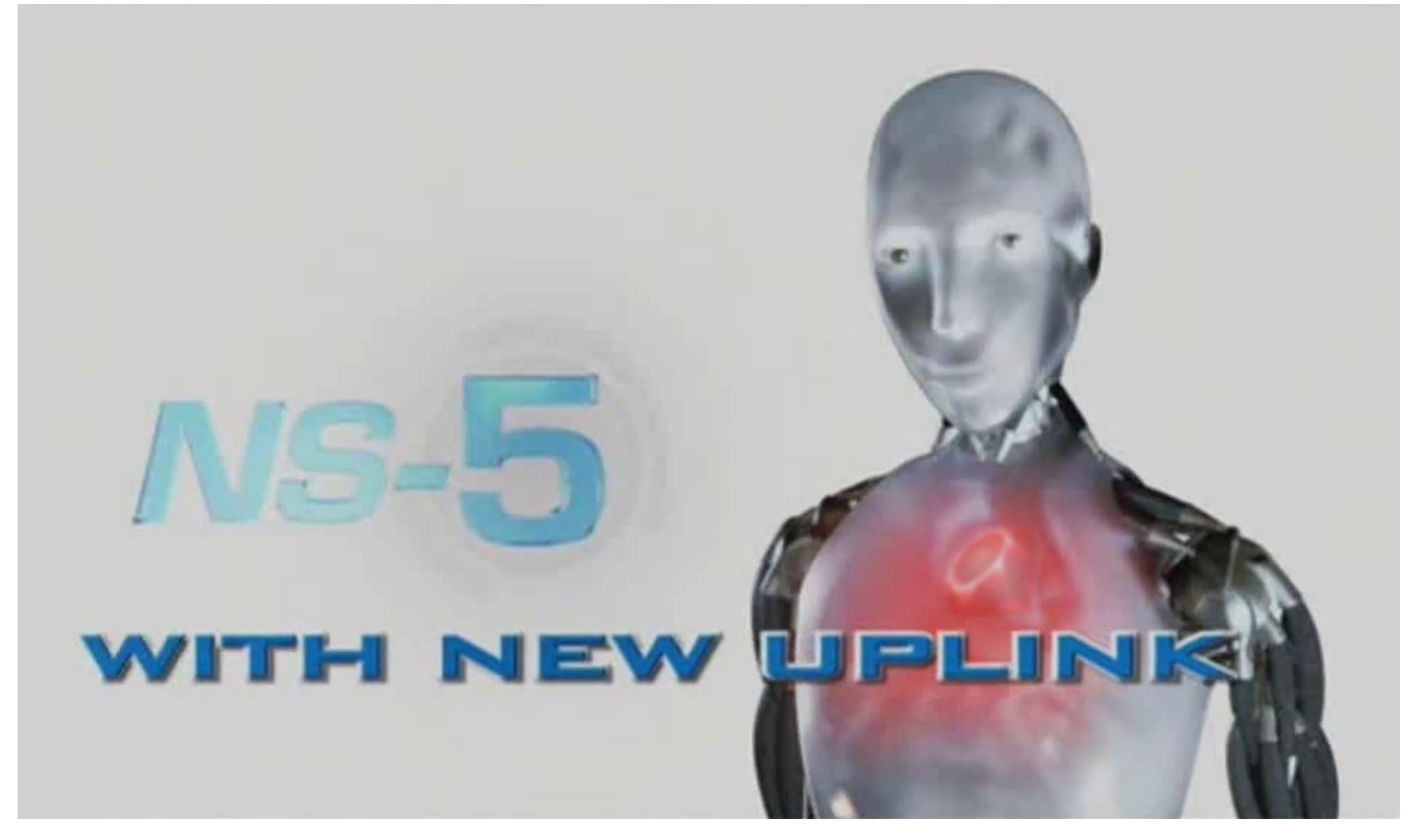

<http://www.imdb.com/title/tt0343818/>

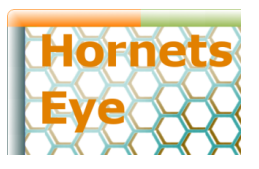

#include <iostream>

#### <http://vision.eng.shu.ac.uk/jan/rubyconf09-foils.pdf> Expressiveness (multi-dimensional '+') C++ and Boost::MultiArray

```
using namespace boost;
template< typename T >
T &multi plus( T &a, const T &b, const T &c )
{
  a = b + c;
  return a;
}
template< template< typename, size_t, typename > class Arr,
          typename Alloc, typename T, size_t N >detail::multi array::sub array< T, N > multi plus
( detail::multi.array::sub.array < T, N > a,const Arr< T, N, Alloc > &b, const Arr< T, N, Alloc > &c )
{
  typename Arr< T, N, Alloc >::const_iterator j = b \cdot beqin();
  typename Arr< T, N, Alloc >::constiterator k = c \cdot \begin{bmatrix} 1 \\ 0 \\ 1 \end{bmatrix}for ( typename detail::multi_array::sub_array< T, N >::
          iterator i = a.begin(); i != a.end(); i++, j++, k++)
    multi plus( *i, *j, *k );
  return a;
}
template< template< typename, size t, typename > class Arr,
          typename Alloc, typename T, size_t N >Arr< T, N, Alloc > &multi plus
(Arr < T, N, Alloc > &a,const Arr< T, N, Alloc > &b, const Arr< T, N, Alloc > &c )
{
  typename Arr< T, N, Alloc >::const_iterator j = b.\text{begin}();
  typename Arr< T, N, Alloc >::const_iterator k = c.\text{begin}();
  for ( typename Arr< T, N, Alloc >::
          iterator i = a.begin(); i != a.end(); i++, j++, k++)
    multi plus( *i, *j, *k );
  return a;
}
```
#include <boost/multi array.hpp> // 3726 lines of code

```
template < template< typename, size_t, typename > class Arr,
           typename Alloc, typename T, size_t N >multi_array < T, N > operator+( const Arr< T, N, Alloc > 8a,
  const Arr< T, N, Alloc > &b )
{
  array < size_t, N > shape;
  std::copy( a.shape(), a.shape() + N, shape.begin() );
  multi_array< T, N > retVal( shape );
 multi plus( retVal, a, b );
 return retVal;
};
int main(void)
{
  multi_array< int, 2 > a (extents [ 2 ] [ 2 ] );
  a[0][0] = 1; a[0][1] = 2; a[1][0] = 3; a[1][1] = 4;multi_array< int, 2 > b (extents [ 2 ] [ 2 ] );
  b[0][0] = 5; b[0][1] = 4; b[1][0] = 3; b[1][1] = 2;
 multi_array< int, 2 > r( a + b);
 std::cout << "[ [ " << r[0][0] << ", " << r[0][1]<< " ], [ " << r[1][0] << ", " << r[1][1]
           << " ] ]" << std::endl;
 // [ [ 6, 6 ], [ 6, 6 ] ]
 return 0;
}
```
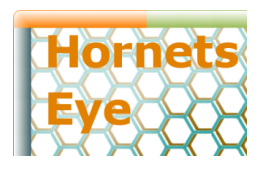

<http://vision.eng.shu.ac.uk/jan/rubyconf09-foils.pdf> Expressiveness (multi-dimensional '+') Ruby and Standard Library

## class Array

```
def +( other )
  zip( other ).collect \{ |x,y| x + y \}end
```
## end

 $a = [ [ 1, 2 ], [ 3, 4 ] ]$  $b = [ [ 5, 4 ], [ 3, 2 ] ]$ puts  $(a + b)$ . inspect

```
# [ [ 6, 6 ], [ 6, 6 ] ]
```
# straightforward!

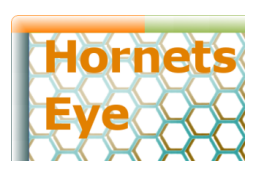

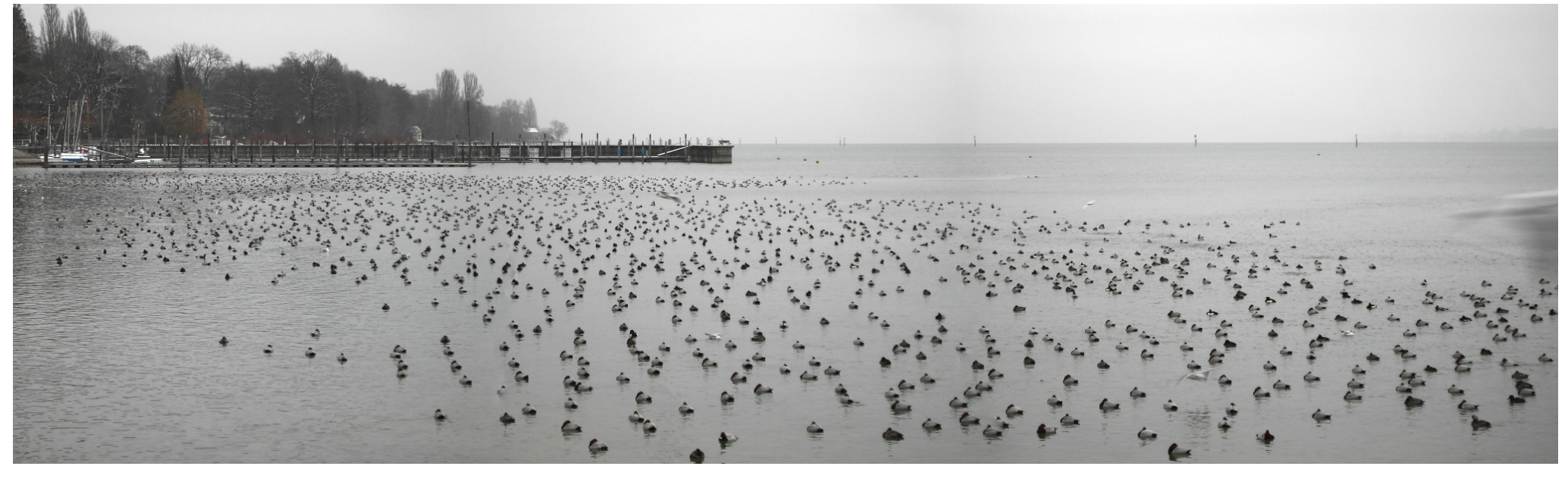

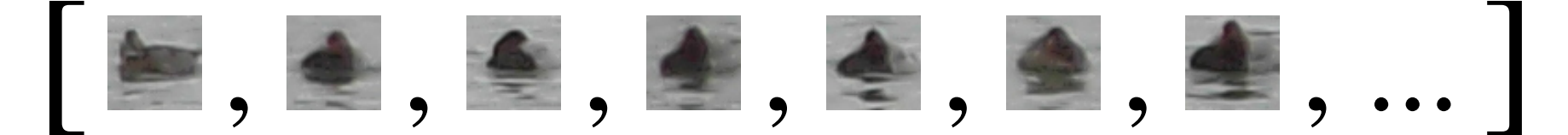

Also see: [NArray](http://rubyforge.org/projects/narray/)

```
http://vision.eng.shu.ac.uk/jan/rubyconf09-foils.pdf
lornets
                Implementation
                 Malloc Objects
     m = Malloc.new 10
     m.write '0123456789'
     # "0123456789"
     m.read 5
     # "01234"
      ( m + 2 ).read 5
     # "23456"
```
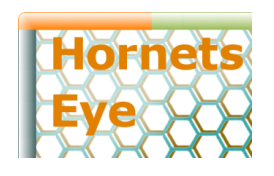

Using 'Array#pack' and 'String#unpack'

```
class INT
  def initialize( v = 0 )
    @math> and <math>loc = Malloc.new 4
    set v
  end
  def inspect
     "#{ self.class.inspect }(#{ get })"
  end
  def set( v = 0 )
    @malloc.write [ v ].pack( 'i' )
    v
  end
  def get
    @malloc.read( 4 ).unpack( 'i' )[ 0 ]end
end
```
 $i = INT.new 3$ # INT(3) i.set 5 # 5 i  $# INT(5)$ i.get # 5

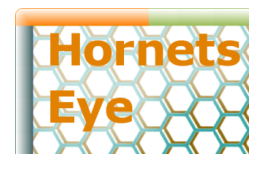

## Type System: Generic Native Scalar

```
class INT
  class << self
    attr accessor :bits
    attr accessor :signed
  end
 # ...
end
SIGNED = true
UNSIGNED = false
def INT( bits, signed )
  retval = \text{Class new INT}retval.bits = bitsretval.signed = signed
 retval
end
```

```
USINT = INT 16, UNSIGNED
# USINT
u = USINT.new 3
# USINT(3)
v = USINT.new u.malloc
# USINT(3)
```
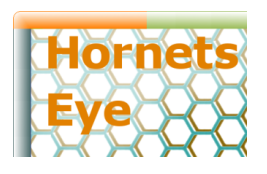

#### <http://vision.eng.shu.ac.uk/jan/rubyconf09-foils.pdf> Implementation Type System: Native Arrays

```
class Sequence
  class << self
    attr accessor :elem, :num,
                  :stride
  end
 # ...
  def sel( i )
    elem.new @malloc + i *
             elem.bytes * stride
  end
  def []( i )
    sel( i ).get
  end
  def []=(i, v)sel( i ).set v
  end
```

```
SINT = INT 16, SIGNED# SINT
s = Sequence( SINT, 8 ).new.fill!
# Sequence(SINT,8):
# [ 0, 0, 0, 0, 0, 0, 0, 0 ]
s[ 3 ] = 5# 5
s
# Sequence(SINT,8):
# [ 0, 0, 0, 5, 0, 0, 0, 0 ]
s[ 3 ]
# 5
s.sel 3
# SINT(5)
```
end

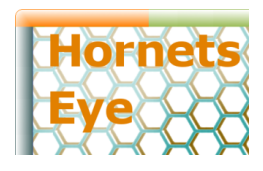

#### Type System: Recursive Arrays

```
M = Sequence( Sequence( INT( 32, SIGNED ), 3 ), 2 )
```

```
# MultiArray.int(3,2)
```

```
m = M.new.fill! 1
```

```
# MultiArray.int(3,2):
```

```
# [ [ 1, 1, 1 ],
```

```
# [ 1, 1, 1 ] ]
```

```
m[ 1 ]
```

```
# Sequence.int(3):
```

```
# [ 1, 1, 1 ]
```

```
m[ 2, 1 ]
```

```
# 1
```

```
m[1] [2] = 0# 0
```

```
m[ 1 .. 2, 0 .. 1 ]
# MultiArray.int(2,2):
```
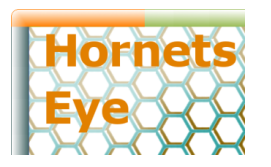

## Array Operations

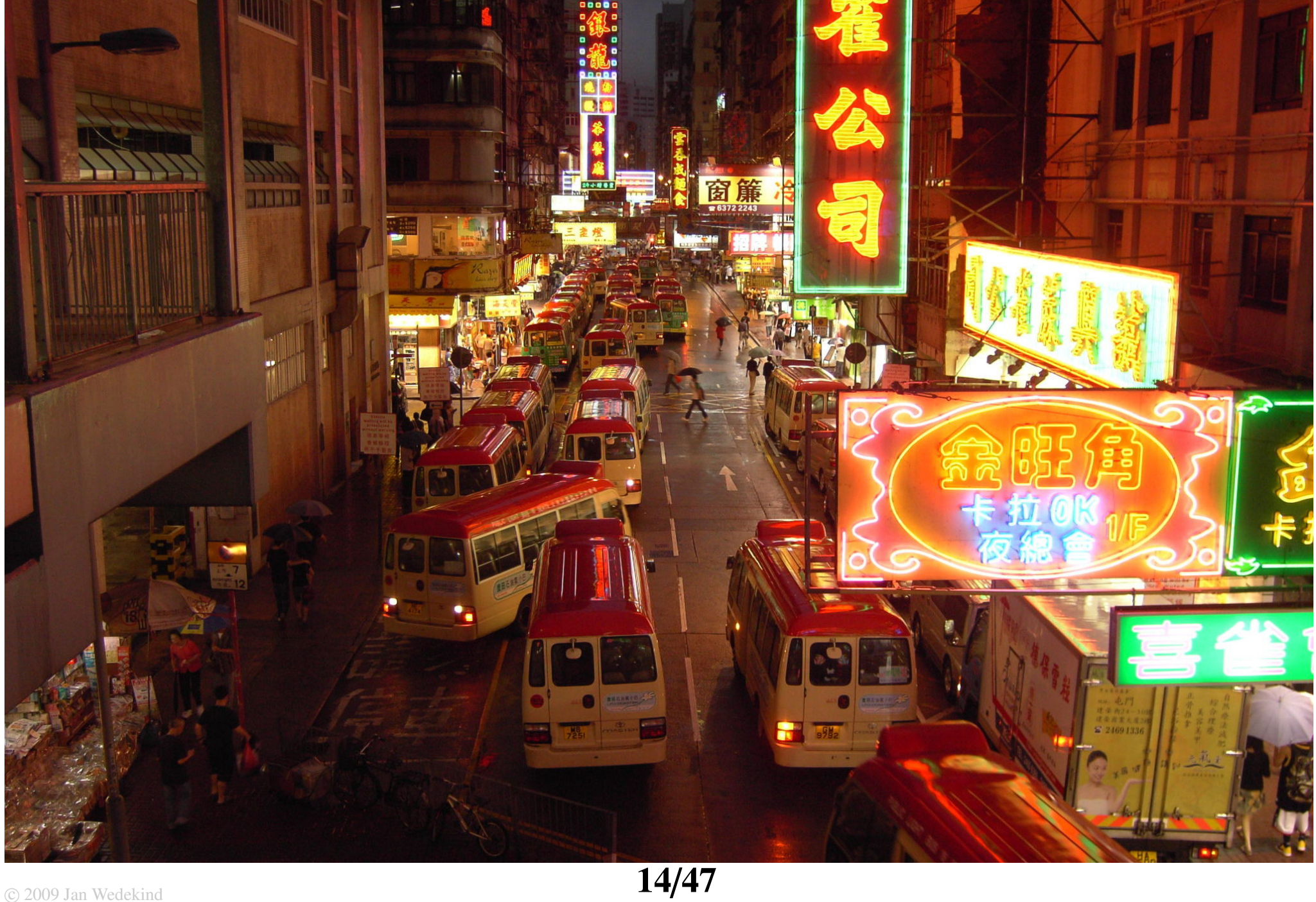

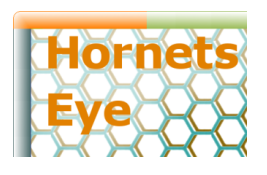

Array Operations: Scalar Operations

#### module RubyScalar

```
def op( *args, &action )
    instance exec *args, &action
    self
  end
  def -@self.class.new.op( get ) { |x| set -x }
  end
 # ...
end
class INT
  include RubyScalar
end
```

```
i = SINT.new 3
# SINT(3)
-i
# SINT(-3)
```
Array Operations: Element-Wise Array Operations module RubySequence

```
def op( *args, &action )
   for i in 0 ... num
      subargs = args.collect do |v|v.is_a? (Sequence ) ? v[i] : vend
      sel( i ).op *subargs, &action
   end
   self
 end
 def -@self.class.new.op( get ) { |x| set -x }
 end
end
class Sequence
 include RubySequence
end
```
S = Sequence( INT, 3 )

- # Sequence.int(3)
- $s = S.new.index!$
- # Sequence.int(3):
- $\#$  [ 0, 1, 2 ]

 $-S$ 

- # Sequence.int(3):
- #  $[ 0, -1, -2 ]$

**lornets** 

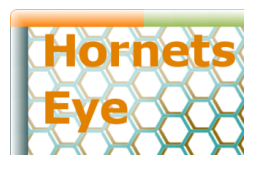

## How to speed-up things?

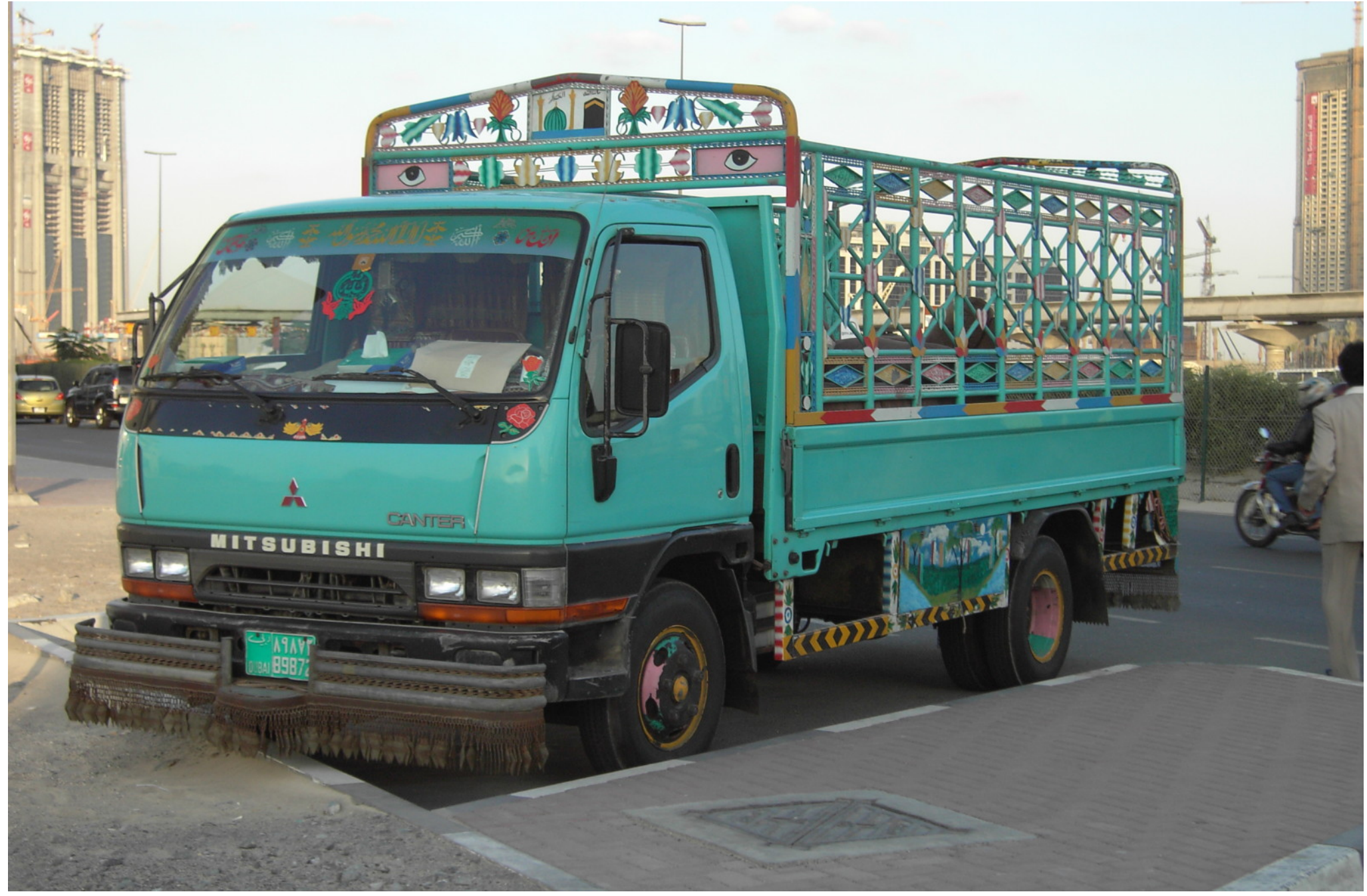

 $\circ$  2009 Jan Wedekind **17/[47](#page-1-0)** 

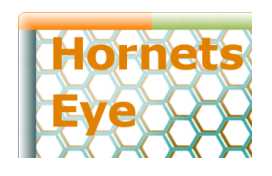

#### <http://vision.eng.shu.ac.uk/jan/rubyconf09-foils.pdf> Implementation Reflection in Ruby: Example

## class Const attr accessor :inspect alias\_method :to\_s, :inspect def initialize( s )  $@inspect = s.to_S$ end def method missing( name, \*args )  $str = "#{ self }.#{ name }"$ unless args.empty? str  $+=$  "(  $\# \{args.join$ , ', ' } )" end Const.new str end def coerce( y ) return Const.new( y ), self end end

 $a =$  Const.new 'a'  $# a$  $b =$  Const.new 'b' # b  $-a$  $# a. -@$  $a + b$ #  $a.+$  (b) a[ 2 ]  $# a[] (2)$  $2 * a$ # 2. $*(a)$  $2 * a + b$ # 2. $*(a)$ . $+(b)$  $2 * (a + b)$ # 2.\*(  $a.+$  (  $b$  ) )

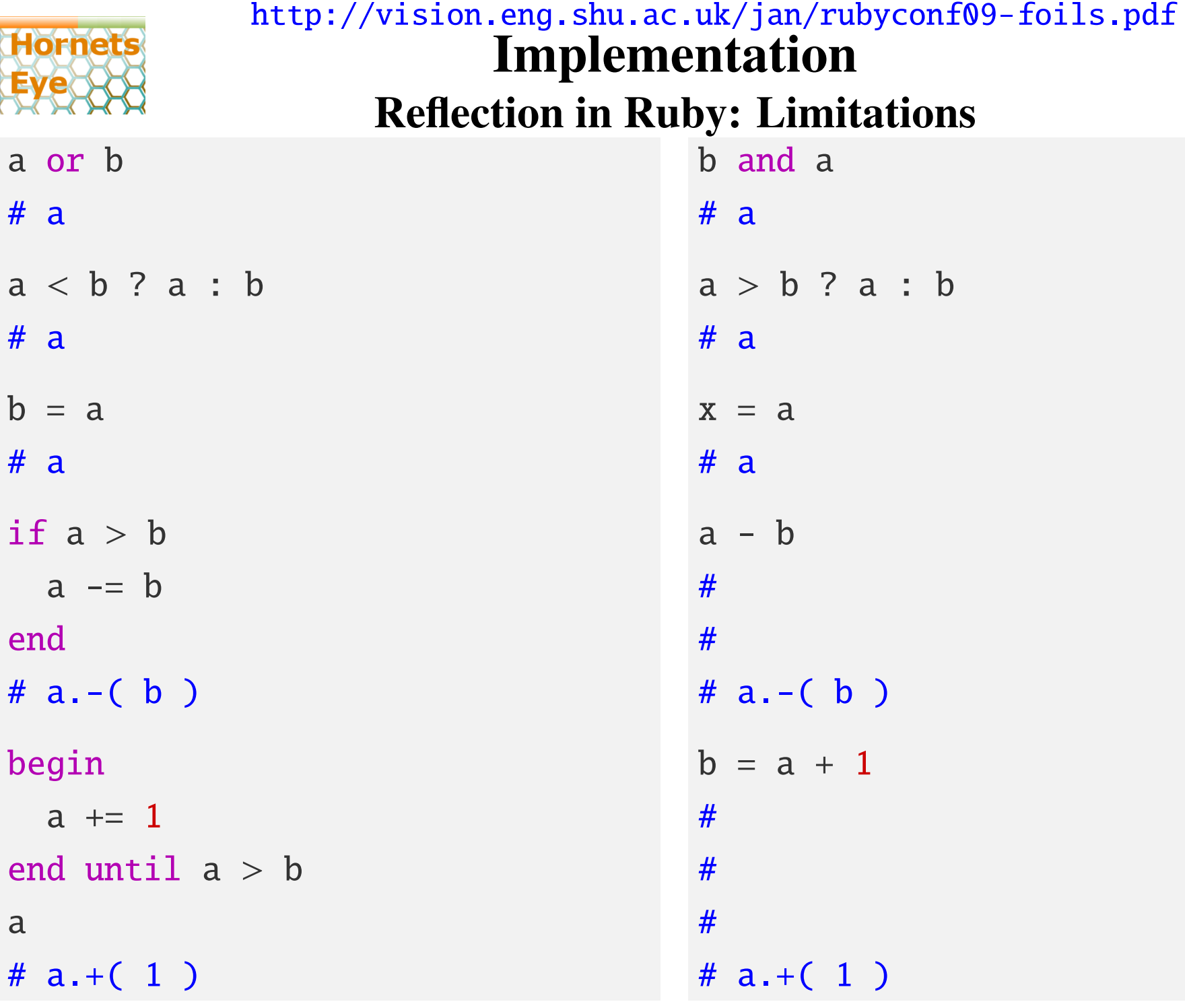

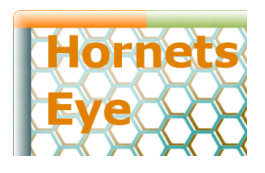

#### JIT-Compilation: Scalar Operation I/II

```
module JITScalar
```

```
def op( *args, &action )
    if ( [ self ] + args ).all? \{ |arg| arg.jit_support? \}JITFunction.jit( self, *args ) do |f, self, *_args|
        self.op * args, &action
      end
      self
    else
      super *args, &action
    end
 end
end
class INT
  include JITScalar
end
```
'JITFunction.jit': cache, compile, and execute

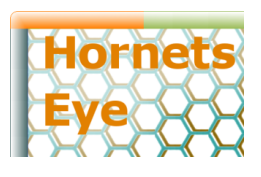

#### <http://vision.eng.shu.ac.uk/jan/rubyconf09-foils.pdf> Implementation JIT-Compilation: Scalar Operation II/II

```
= INT.new 3
# INT(3)
i.class.new.op( i.get ) do |x|
 puts "self = \#{self}"
 puts "x = #{x}"
 puts
 set -xend
# self = INT(*i1)# x = i2# INT(-3)➧
                                 function -@( i1: ptr,
                                              i2: int ): void
                                   i3 = -i2*i1 = i3
```
## machine code generated by libJIT/ <http://freshmeat.net/projects/libjit/> Also see: [ruby-libjit](http://rubyforge.org/projects/ruby-libjit/)

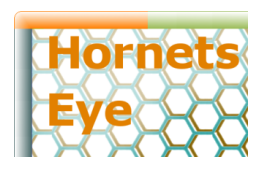

#### JIT-Compilation: Array Operation I/V

#### module JITSequence

```
def op( *args, &action )
  if ( [ self ] + args ).all? \{ |arg| arg.jit_support? \}JITFunction.jit( self, *args ) do |f, self, *_args|
      self.op * args, &action
    end
    self
  elsif is jit?
    f = malloc. fr = JITTerm.value f, JITType::PTR, malloc
    s = stride * elem.bytes
    rend = r + s * num
```
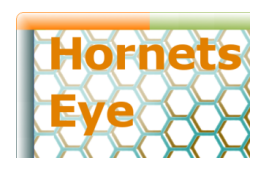

#### JIT-Compilation: Array Operation II/V

```
extract, increment = [], []args.each do |arg|
  if arg.is a? Sequence
    ptr = JITTerm.value f, JITType::PTR, arg.malloc
    astride = arg .stride * arg .elem . bytesextract.push proc { arg.elem.new( ptr ).get }
    increment.push proc { ptr.set ptr + astride }
  else
    extract.push proc { arg }
  end
end
```
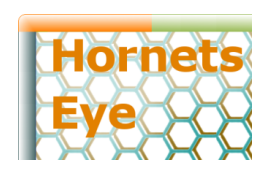

JIT-Compilation: Array Operation III/V

```
f.until( proc { r == rend } ) do
        -subargs = extract<u>c</u>ollect { <math>|i| i.call }
        elem.new( r ).op *_subargs, &action
        increment.each { |i| i.call }
        r.set r + send
    else
      super *args, &action
    end
  end
end
class Sequence
  include JITSequence
end
```
## Also cumbersome but much more generic!

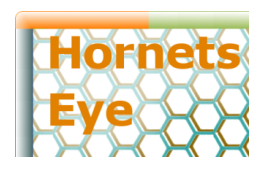

➧

#### JIT-Compilation: Array Operation IV/V

- s = Sequence( INT, 3 ).new.indgen!
- # Sequence(INT,3):

```
# [ 0, 1, 2 ]
```

```
s.class.new.op( s.get ) do |x|
```
puts "self =  $\#{self}$ "

```
puts "x = \#{x}"
```
puts

```
set -x
```
end

```
# self = INT(*i7)
```

```
# x = i13
```

```
# Sequence(INT,3):
```

```
# [ 0, -1, -2 ]
```
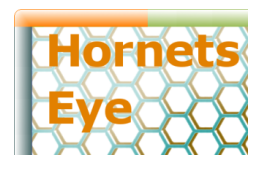

JIT-Compilation: Array Operation V/V

```
➧
  function -@( i1: int, i2: int, i3: ptr,
               i4: int, i5: int, i6: ptr ): void
    i7 = i3i8 = i2 * 4i9 = i8 * i1i10 = i7 + i9i11 = i6i12 = i5 * 4L0:
    if i7 == i10 then goto L1i13 = *i11i14 = -i13*i7 = i14
    i11 = i11 + i12i7 = i7 + i8goto L0
  L1:
```
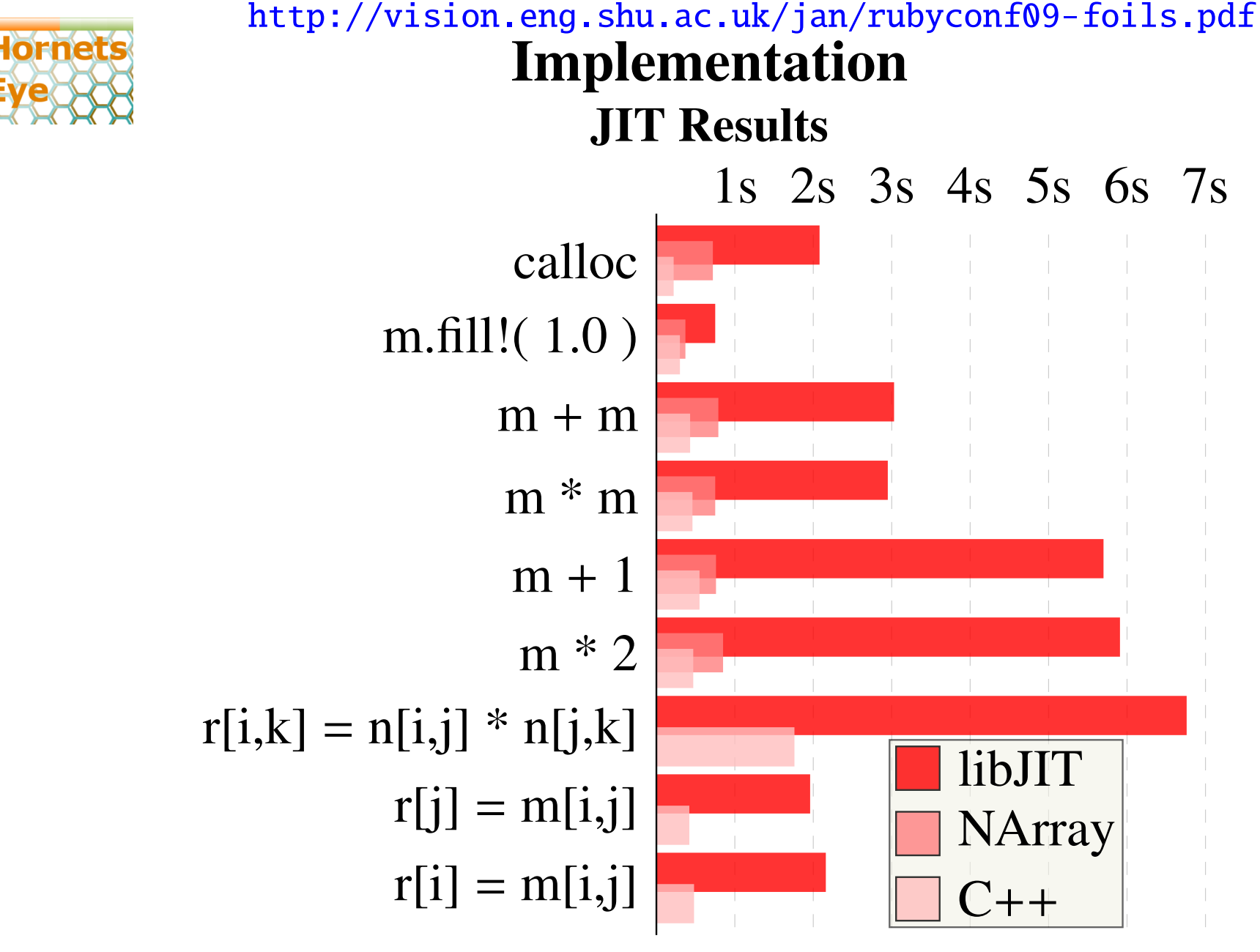

Intel® Core<sup>TM</sup>2 CPU T5600 @ 1.83GHz

Linux 2.6.24-24-generic SMP i686 GNU/Linux

 $\Rightarrow$  future work: prefill cache with GCC code (use [RubyInline?](http://rubyforge.org/projects/rubyinline))

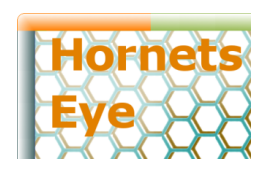

<http://vision.eng.shu.ac.uk/jan/rubyconf09-foils.pdf> Augmented Reality Example Problem: 3D recognition of planar object How to get from here ...

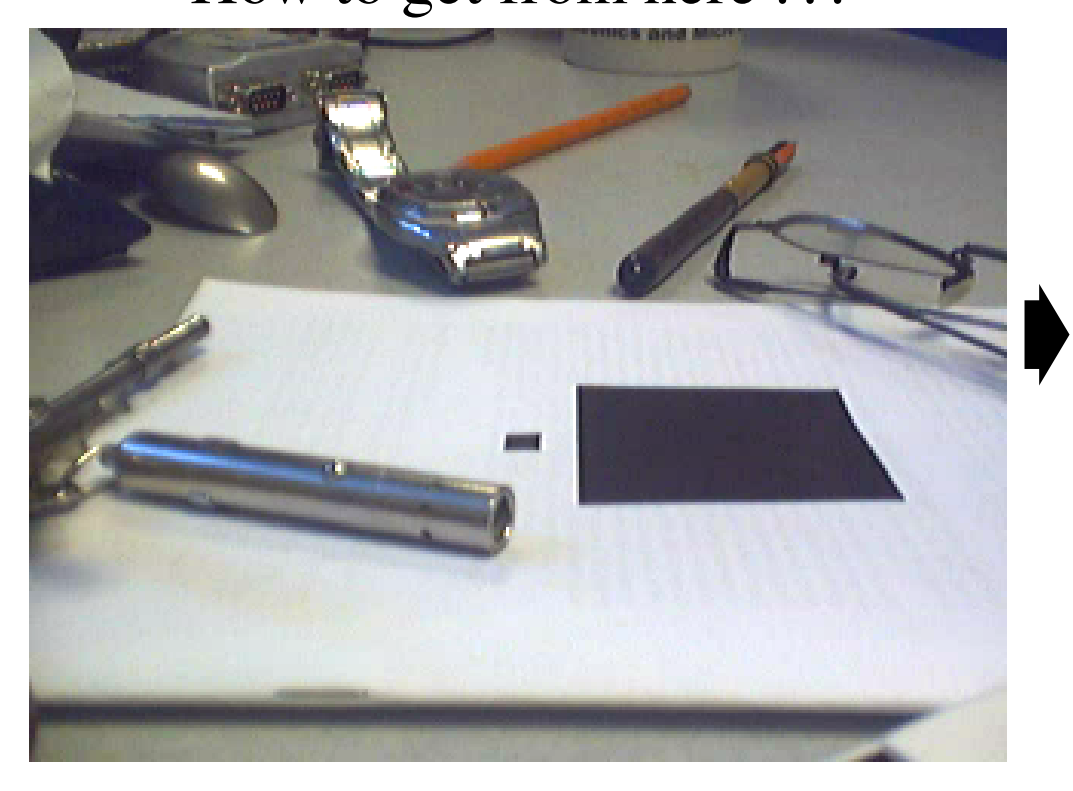

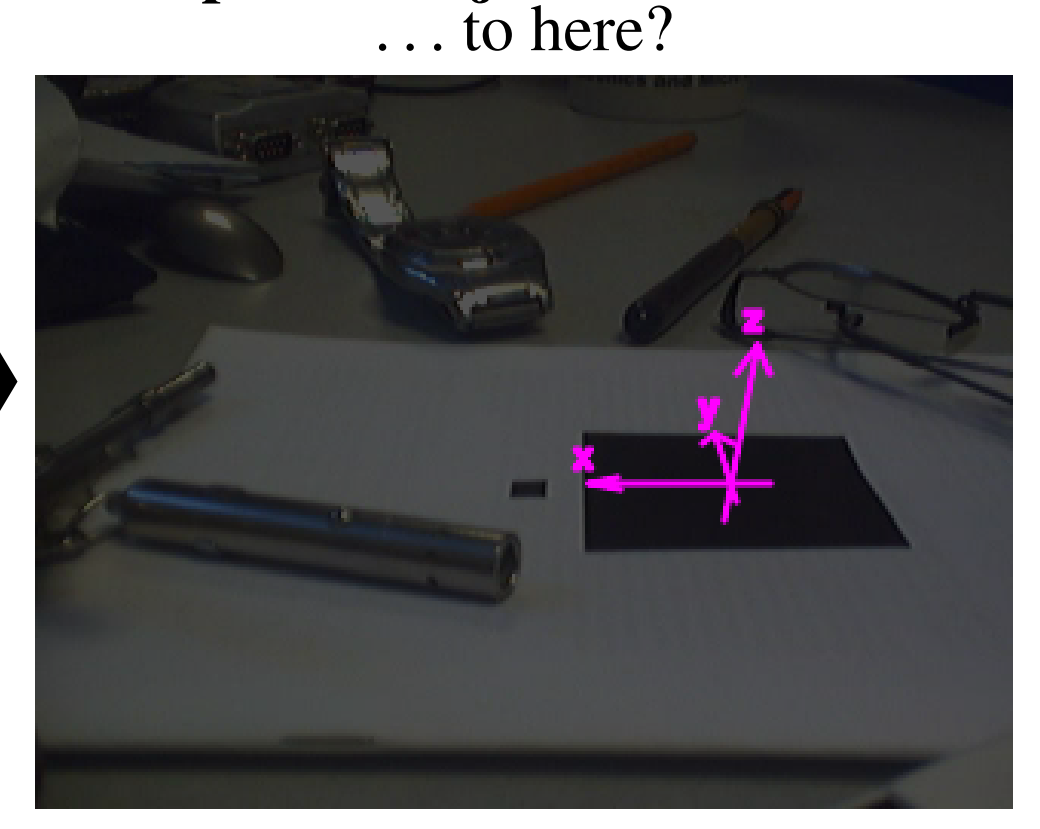

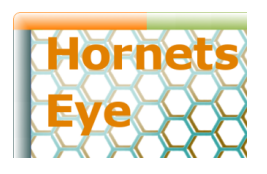

<http://vision.eng.shu.ac.uk/jan/rubyconf09-foils.pdf> Augmented Reality Example Capture Image

# Ommitting initial monkey-patching and 'requires' input = V4L2Input.new '/dev/video0' , 320, 240

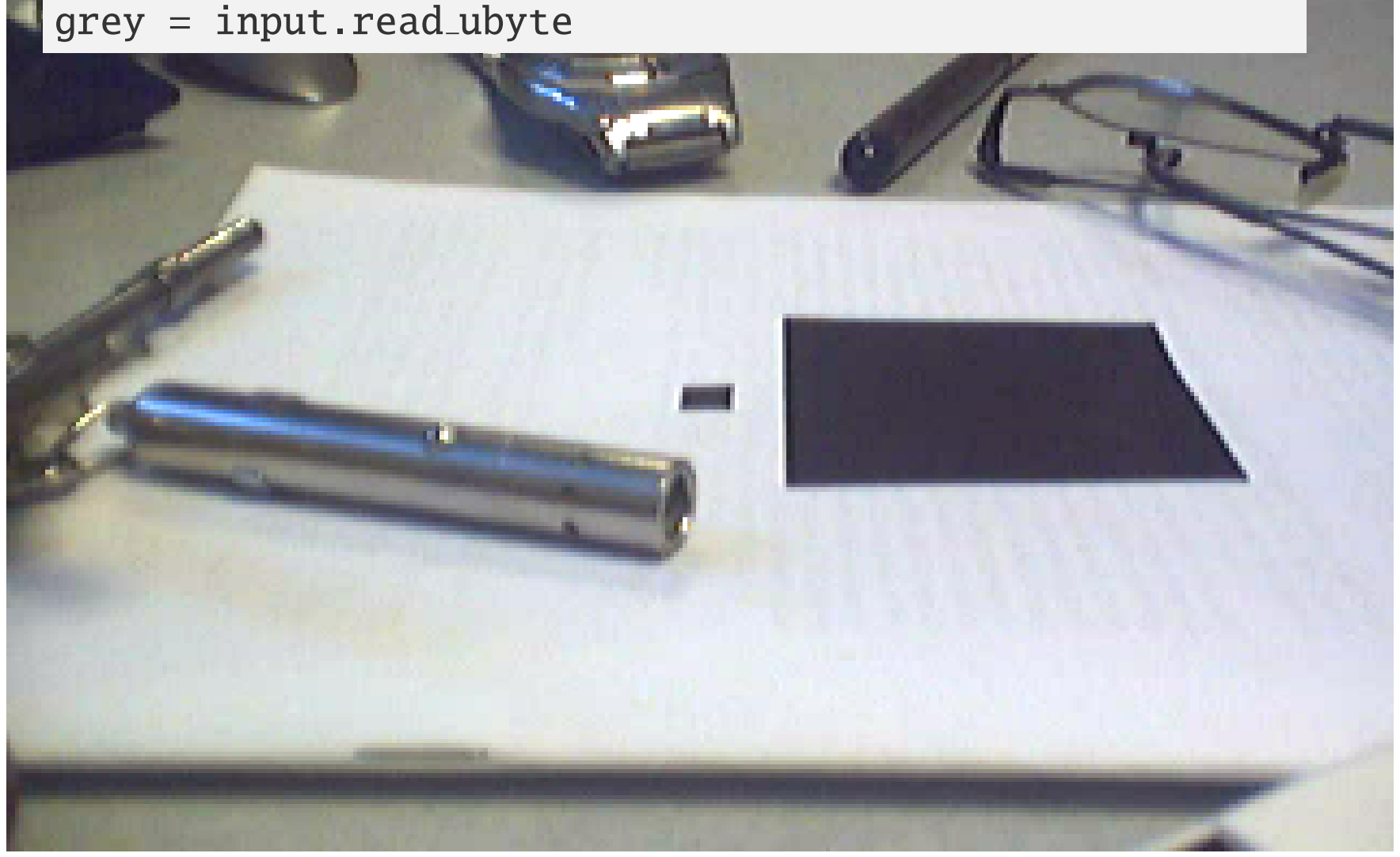

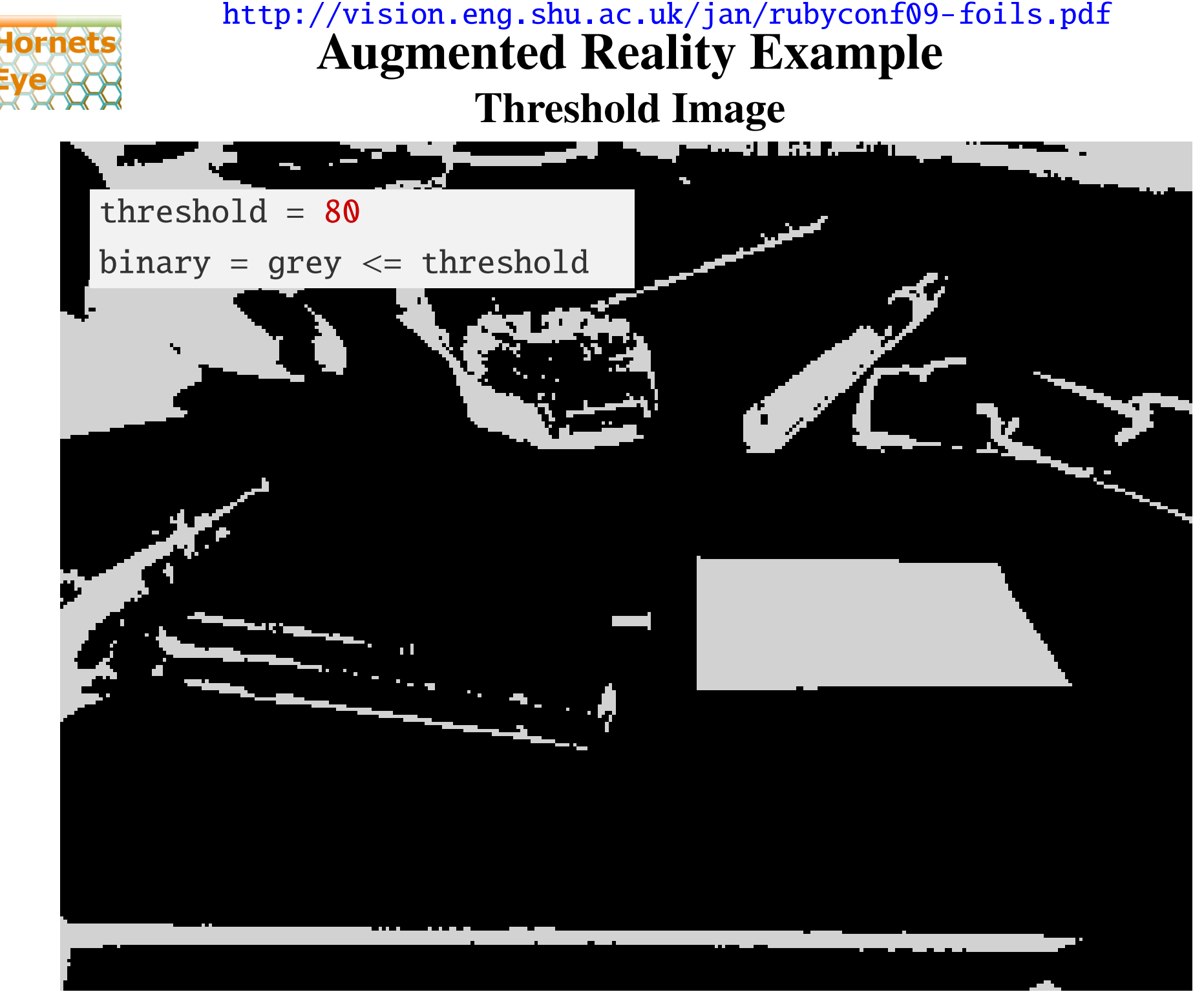

 $\circ$  2009 Jan Wedekind  $30/47$  $30/47$ 

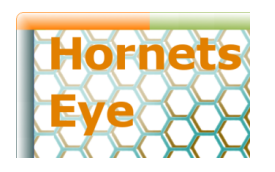

<http://vision.eng.shu.ac.uk/jan/rubyconf09-foils.pdf> Augmented Reality Example Connected Component Analysis

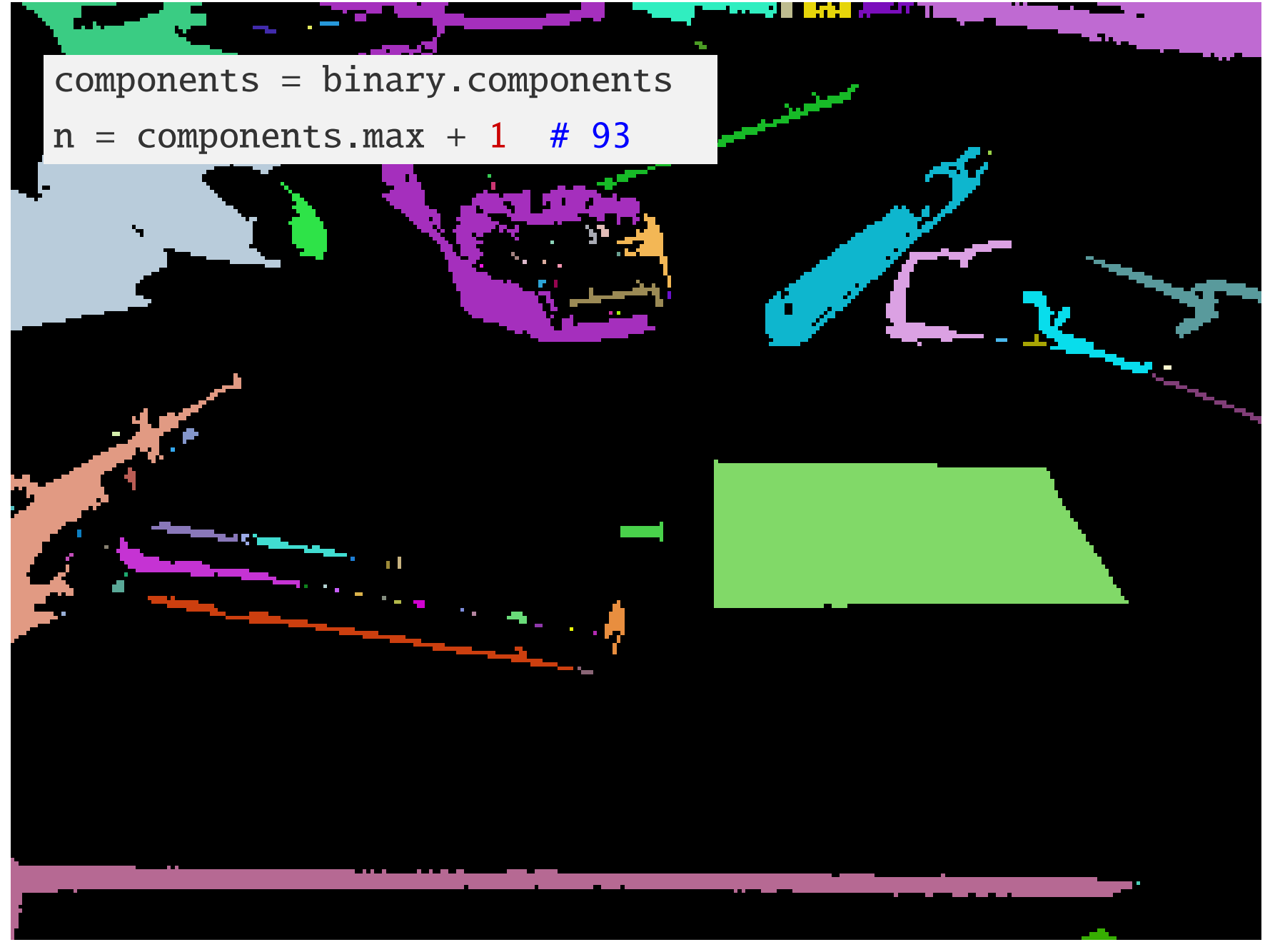

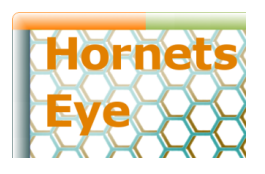

<http://vision.eng.shu.ac.uk/jan/rubyconf09-foils.pdf> Augmented Reality Example Impose Size Constraints

```
range = 30 \times 2 .. 100 \times 2hist = components.hist n
mask = hist.between? range.min, range.max
Sequence.int( n ).indgen!.mask( mask ).
  to a.each do |c|
  # c is 27, 47, 56, or 90
  # ...
end
```
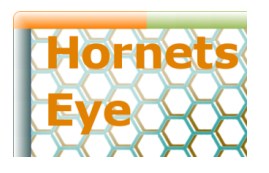

<http://vision.eng.shu.ac.uk/jan/rubyconf09-foils.pdf> Augmented Reality Example Extract Edge of Component

component = components.eq c edge = component.dilate.and component.erode.not

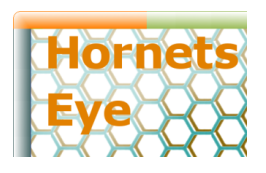

<http://vision.eng.shu.ac.uk/jan/rubyconf09-foils.pdf> Augmented Reality Example Compute Gradients

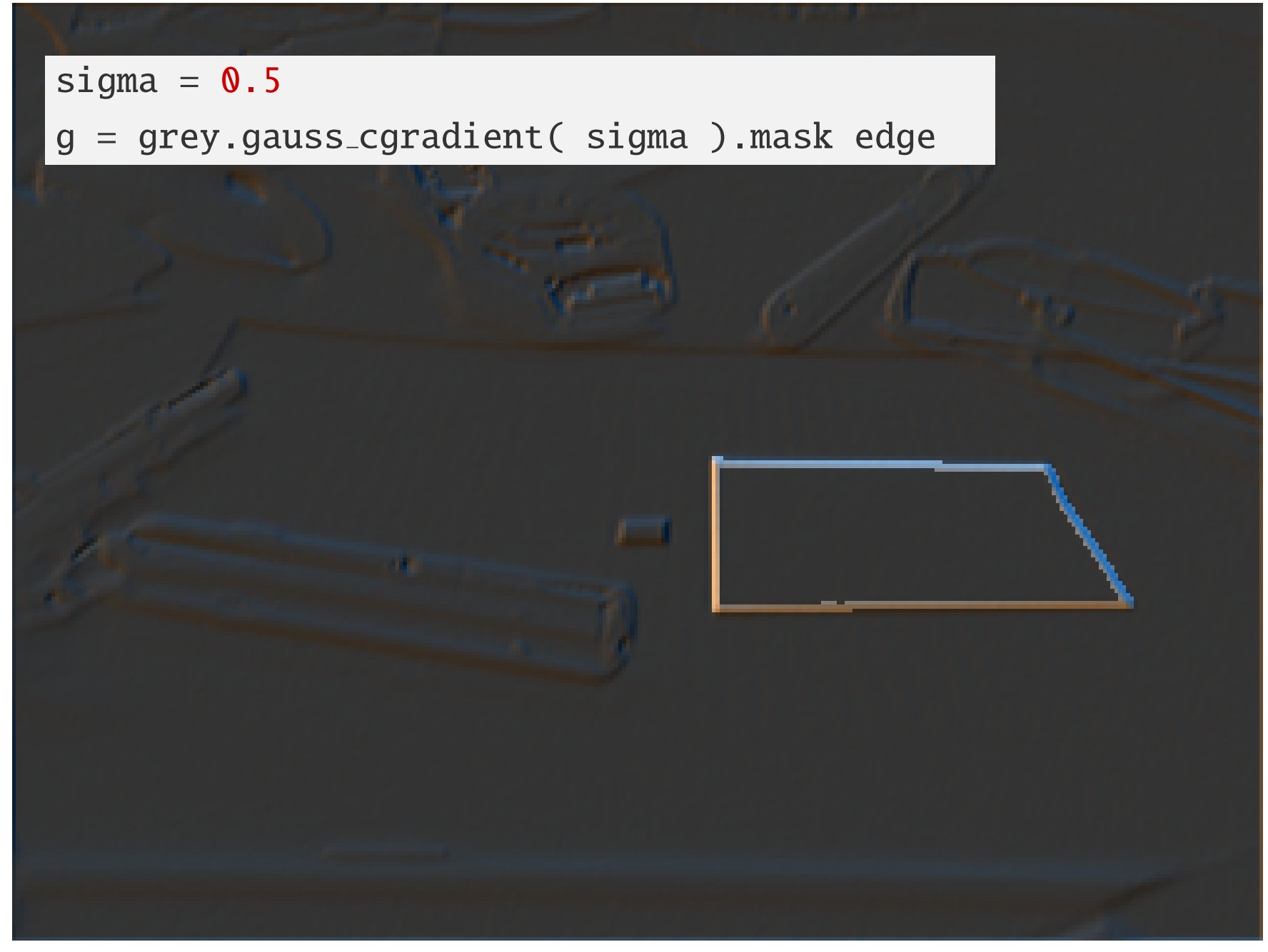

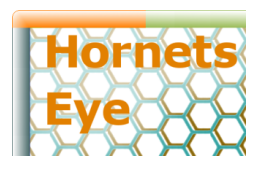

<http://vision.eng.shu.ac.uk/jan/rubyconf09-foils.pdf> Augmented Reality Example Group Dominant Orientations

 $q = 36$  $d_q = ( ( g. arg / Math::PI + 1 )$  \* q / 2 ).to\_int % q d hist =  $d_q$ .hist weighted q, g.abs  $msk = d\_hist \geq d\_hist.max / 4$ segments = msk.components  $partitions = d_q.png$ .map segments

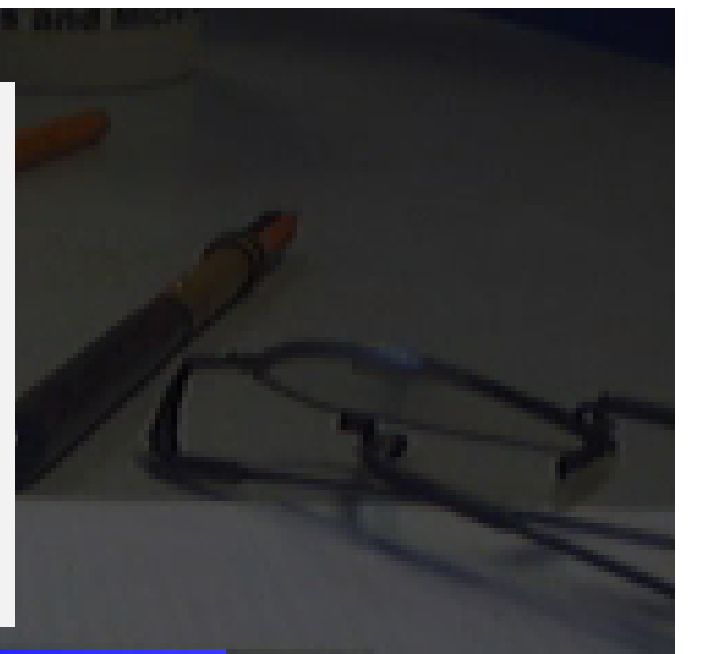

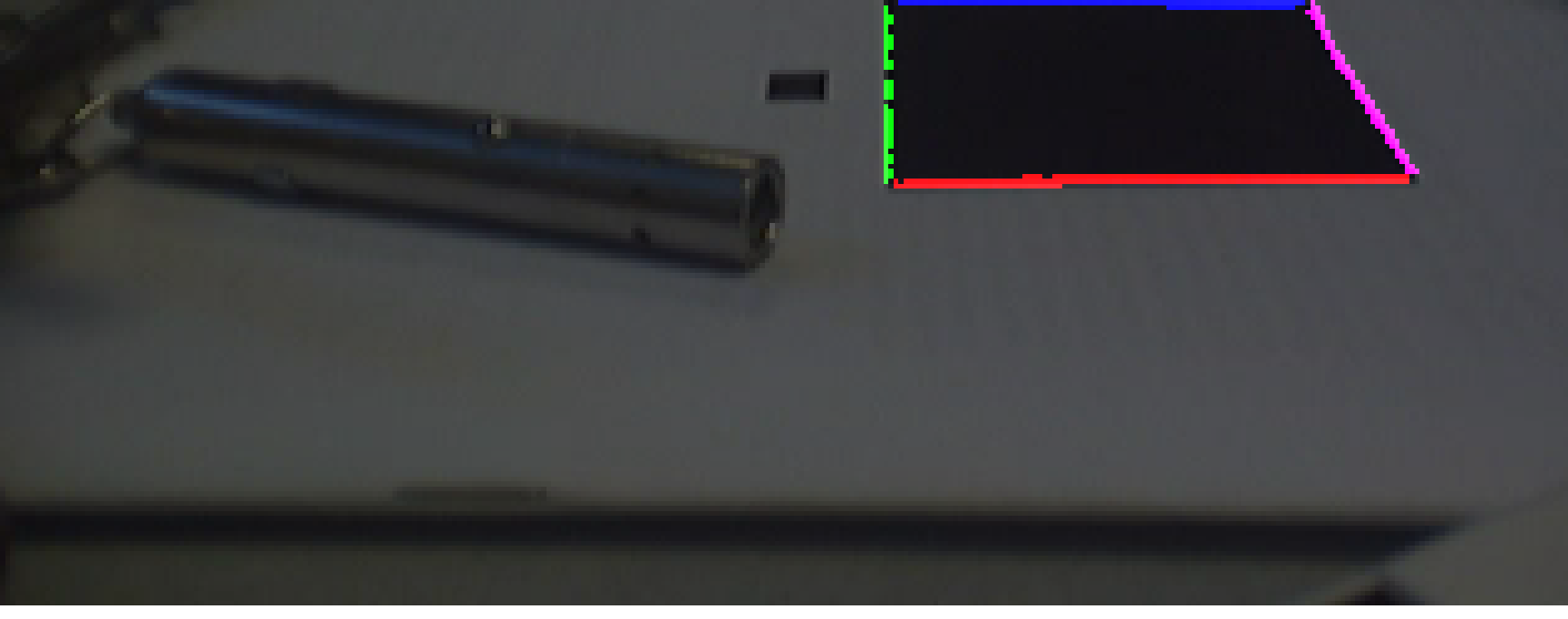

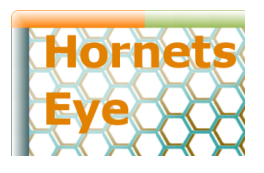

<http://vision.eng.shu.ac.uk/jan/rubyconf09-foils.pdf> Augmented Reality Example Centre of each Line

```
if segments.max == 4cramp = MultiArray.complexramp *grey.shapex = cramp.mask edge
 weights = partitions.hist(5).major 1.0
  c = partitions.hist_weighted( 5, x ) / weights
  # ...
```
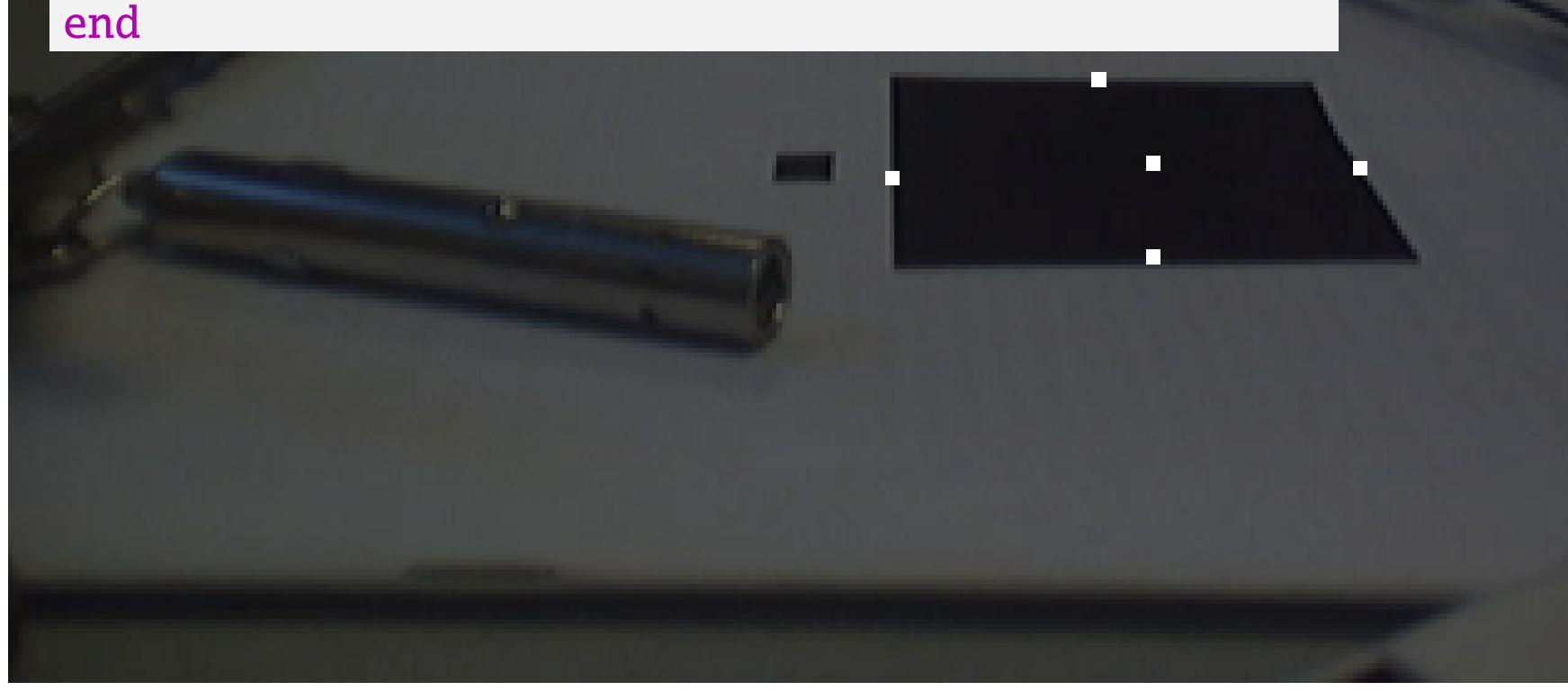

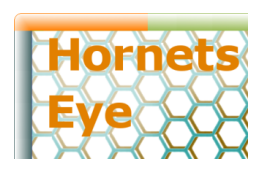

<http://vision.eng.shu.ac.uk/jan/rubyconf09-foils.pdf> Augmented Reality Example Angle of each Line

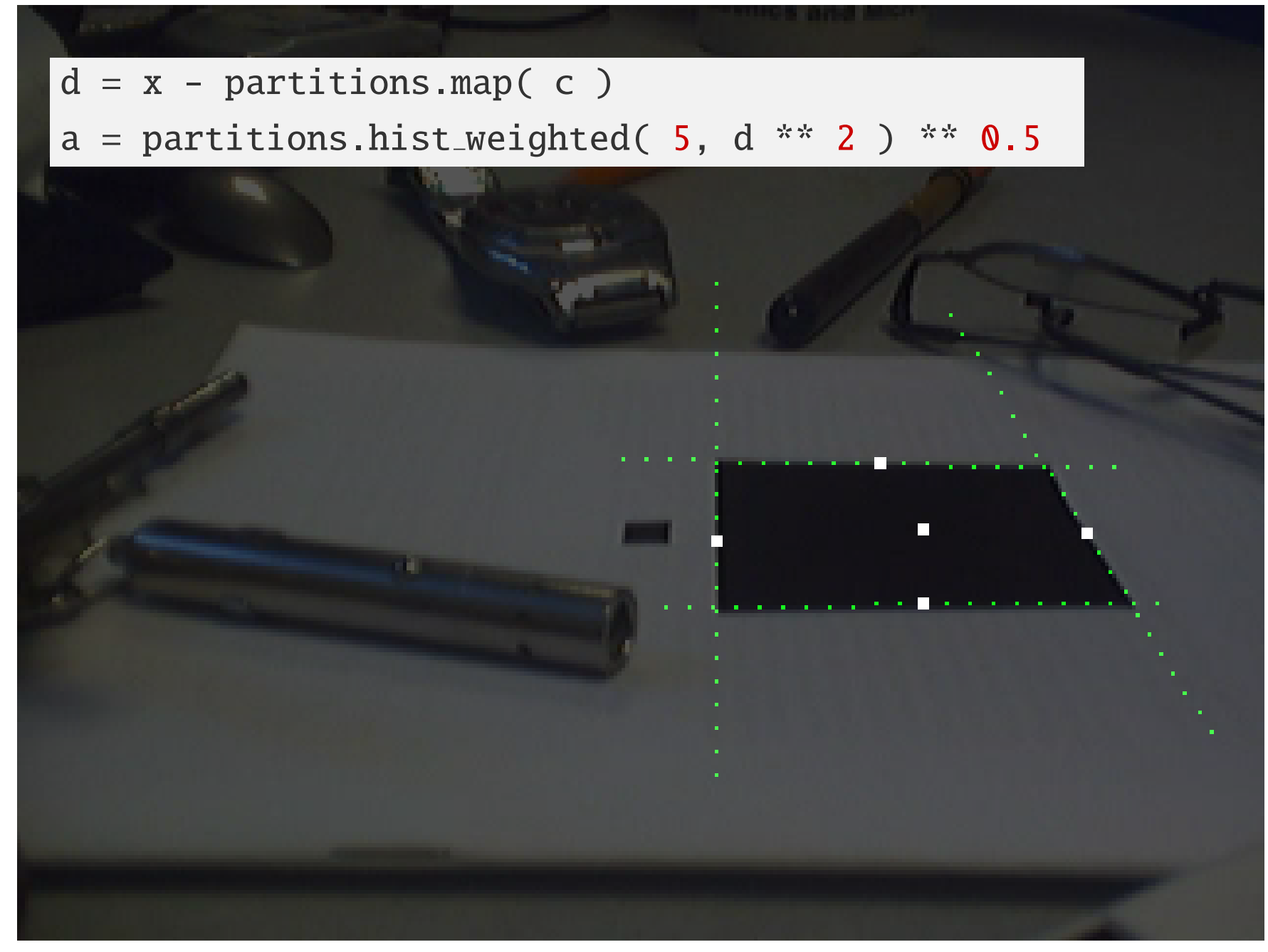

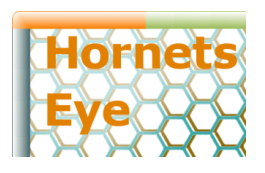

<http://vision.eng.shu.ac.uk/jan/rubyconf09-foils.pdf> Augmented Reality Example Intersections

 $ms = Sequence[ * ( 0 ... 4 ).collect do |i| ]$ i1, i2 = i + 1, ( i + 1 ) %  $4 + 1$ 11, a1, 12, a2 =  $c[i1]$ , a[i1],  $c[i2]$ , a[i2] ( l1 \* a1.conj \* a2 - l2 \* a1 \* a2.conj - 11.conj \* a1 \* a2 + 12.conj \* a1 \* a2 ) / ( a1.conj \* a2 - a1 \* a2.conj ) end ] - 0.5 \* Complex( \*grey.shape )

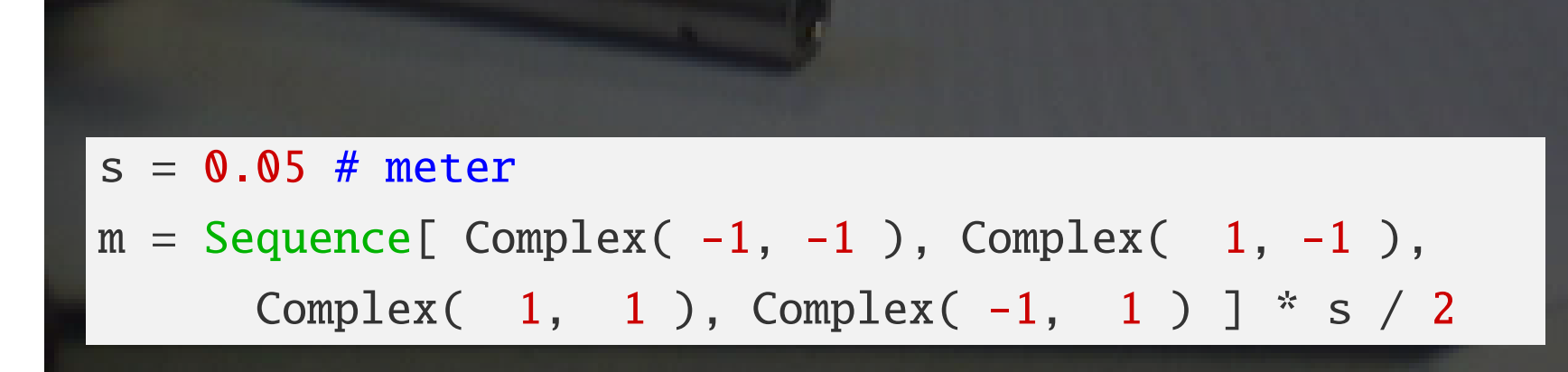

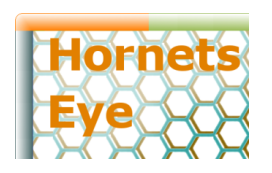

<http://vision.eng.shu.ac.uk/jan/rubyconf09-foils.pdf> Augmented Reality Example 3D Pose: Pinhole Camera Model

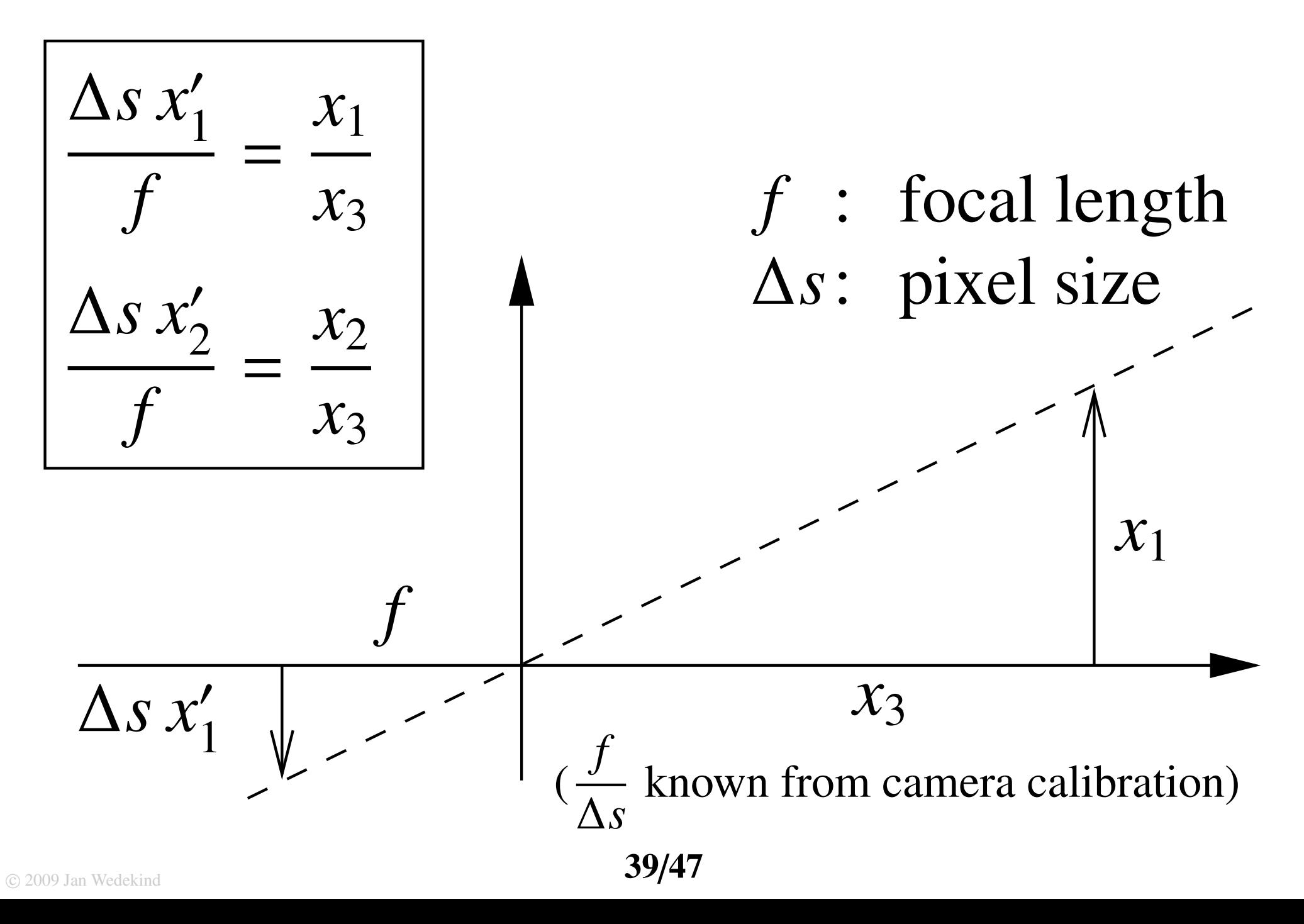

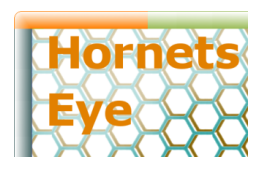

<http://vision.eng.shu.ac.uk/jan/rubyconf09-foils.pdf> Augmented Reality Example 3D Pose: Homogeneous Coordinates

$$
x_3 x_1' = \frac{f}{\Delta s} x_1
$$
  

$$
x_3 x_2' = \frac{f}{\Delta s} x_2
$$
  

$$
\lambda x_1' = \frac{f}{\Delta s} x_1
$$
  

$$
\Leftrightarrow \exists \lambda \in \mathbb{R} / \{0\} : \lambda x_2' = \frac{f}{\Delta s} x_2
$$
  

$$
\lambda = x_3
$$

$$
\Leftrightarrow \exists \lambda \in \mathbb{R} / \{0\} : \lambda \begin{pmatrix} x_1' \\ x_2' \\ 1 \end{pmatrix} = \begin{pmatrix} f/\Delta s & 0 & 0 \\ 0 & f/\Delta s & 0 \\ 0 & 0 & 1 \end{pmatrix} \begin{pmatrix} x_1 \\ x_2 \\ x_3 \end{pmatrix}
$$

intrinsic camera parameters

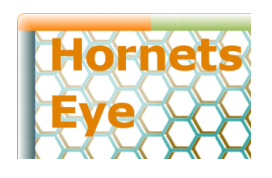

#### <http://vision.eng.shu.ac.uk/jan/rubyconf09-foils.pdf> Augmented Reality Example 3D Pose: (Additional) Affine Transform

$$
\exists \lambda \in \mathbb{R} / \{0\} : \ \lambda \begin{pmatrix} x_1' \\ x_2' \\ 1 \end{pmatrix} = \begin{pmatrix} f/\Delta s & 0 & 0 \\ 0 & f/\Delta s & 0 \\ 0 & 0 & 1 \end{pmatrix} \begin{pmatrix} r_{11} & r_{12} & r_{13} \\ r_{21} & r_{22} & r_{23} \\ r_{31} & r_{32} & r_{33} \end{pmatrix} \begin{pmatrix} x_1 \\ x_2 \\ x_3 \end{pmatrix} + \begin{pmatrix} t_1 \\ t_2 \\ t_3 \end{pmatrix}
$$

$$
\Leftrightarrow \exists \lambda \in \mathbb{R} / \{0\} : \lambda \begin{pmatrix} x_1' \\ x_2' \\ 1 \end{pmatrix} = \begin{pmatrix} f/\Delta s & 0 & 0 \\ 0 & f/\Delta s & 0 \\ 0 & 0 & 1 \end{pmatrix} \begin{pmatrix} r_{11} & r_{12} & r_{13} & t_1 \\ r_{21} & r_{22} & r_{23} & t_2 \\ r_{31} & r_{32} & r_{33} & t_3 \end{pmatrix} \begin{pmatrix} x_1 \\ x_2 \\ x_3 \\ 1 \end{pmatrix}
$$

extrinsic camera parameters

$$
\begin{pmatrix} x_1' \\ x_2' \end{pmatrix} \text{ is } \begin{pmatrix} m_{11}' \\ m_{12}' \end{pmatrix}, \begin{pmatrix} m_{21}' \\ m_{22}' \end{pmatrix}, \dots, \begin{pmatrix} m_{41}' \\ m_{42}' \end{pmatrix} \text{ and } \begin{pmatrix} x_1 \\ x_2 \\ x_3 \end{pmatrix} \text{ is } \begin{pmatrix} m_{11} \\ m_{12} \\ 0 \end{pmatrix}, \begin{pmatrix} m_{21} \\ m_{22} \\ 0 \end{pmatrix}, \dots, \begin{pmatrix} m_{41} \\ m_{42} \\ 0 \end{pmatrix}
$$

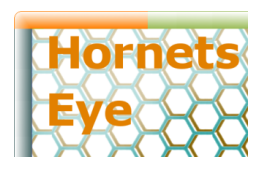

#### <http://vision.eng.shu.ac.uk/jan/rubyconf09-foils.pdf> Augmented Reality Example 3D Pose: Planar Homography I/II Problem: Minimize  $\epsilon_{ij}$

 $\sqrt{ }$ 

$$
\exists \lambda_{i} \in \mathbb{R}/\{0\} : \lambda_{i} \left( \begin{pmatrix} m'_{i1} \\ m'_{i2} \\ 1 \end{pmatrix} + \begin{pmatrix} \epsilon_{i1} \\ \epsilon_{i2} \\ 0 \end{pmatrix} \right) = \begin{pmatrix} f/\Delta s & 0 & 0 \\ 0 & f/\Delta s & 0 \\ 0 & 0 & 1 \end{pmatrix} \begin{pmatrix} r_{11} & r_{12} & r_{13} & t_{1} \\ r_{21} & r_{22} & r_{23} & t_{2} \\ r_{31} & r_{32} & r_{33} & t_{3} \end{pmatrix} \begin{pmatrix} m_{i1} \\ 0 \\ 1 \end{pmatrix}
$$
  
\n
$$
\Leftrightarrow \exists \lambda_{i} \in \mathbb{R}/\{0\} : \lambda_{i} \left( \begin{pmatrix} m'_{11} \\ m'_{12} \\ 1 \end{pmatrix} + \begin{pmatrix} \epsilon_{i1} \\ \epsilon_{i2} \\ 0 \end{pmatrix} \right) = \begin{pmatrix} f/\Delta s & 0 & 0 \\ 0 & f/\Delta s & 0 \\ 0 & 0 & 1 \end{pmatrix} \begin{pmatrix} r_{11} & r_{12} & t_{1} \\ r_{21} & r_{22} & t_{2} \\ r_{31} & r_{32} & t_{3} \end{pmatrix} \begin{pmatrix} m_{i1} \\ m_{i2} \\ 1 \end{pmatrix}
$$
  
\n
$$
\Leftrightarrow \exists \lambda_{i} \in \mathbb{R}/\{0\} : \lambda_{i} \left( \begin{pmatrix} m'_{11} \\ m'_{12} \\ 1 \end{pmatrix} + \begin{pmatrix} \epsilon_{i1} \\ \epsilon_{i2} \\ 0 \end{pmatrix} \right) = \begin{pmatrix} h_{11} & h_{12} & h_{13} \\ h_{21} & h_{22} & h_{33} \\ h_{31} & h_{32} & h_{33} \end{pmatrix} \begin{pmatrix} m_{i1} \\ m_{i2} \\ 1 \end{pmatrix}, i \in \{1, 2, ..., 4\}
$$

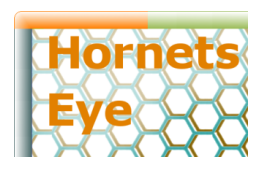

<http://vision.eng.shu.ac.uk/jan/rubyconf09-foils.pdf> Augmented Reality Example 3D Pose: Planar Homography II/II

$$
\Leftrightarrow \underbrace{(h_{31} m_{i1} + h_{32} m_{i2} + h_{33})}_{\lambda_i} \left( \begin{pmatrix} m'_{i1} \\ m'_{i2} \end{pmatrix} + \begin{pmatrix} \epsilon_{i1} \\ \epsilon_{i2} \end{pmatrix} \right) = \begin{pmatrix} h_{11} & h_{12} & h_{13} \\ h_{21} & h_{22} & h_{33} \end{pmatrix} \begin{pmatrix} m_{i1} \\ m_{i2} \\ 1 \end{pmatrix}
$$

assuming  $\lambda_1 \approx \lambda_2 \approx \ldots \approx \lambda_4$ this is approximately the same as

Problem: Minimize  $\widetilde{\epsilon}_{ij}$ 

$$
(h_{31} m_{i1} + h_{32} m_{i2} + h_{33}) \binom{m'_{i1}}{m'_{i2}} + \binom{\widetilde{\epsilon}_{i1}}{\widetilde{\epsilon}_{i2}} = \binom{h_{11} h_{12} h_{13}}{h_{21} h_{22} h_{33}} \binom{m_{i1}}{m_{i2}}
$$
\n
$$
(m_{i1})
$$

$$
\Leftrightarrow \begin{pmatrix} \widetilde{\epsilon}_{i1} \\ \widetilde{\epsilon}_{i2} \end{pmatrix} = \begin{pmatrix} h_{11} & h_{12} & h_{13} \\ h_{21} & h_{22} & h_{33} \end{pmatrix} \begin{pmatrix} m_{i1} \\ m_{i2} \\ 1 \end{pmatrix} - (h_{31} m_{i1} + h_{32} m_{i2} + h_{33}) \begin{pmatrix} m'_{i1} \\ m'_{i2} \end{pmatrix}
$$
  
43/47

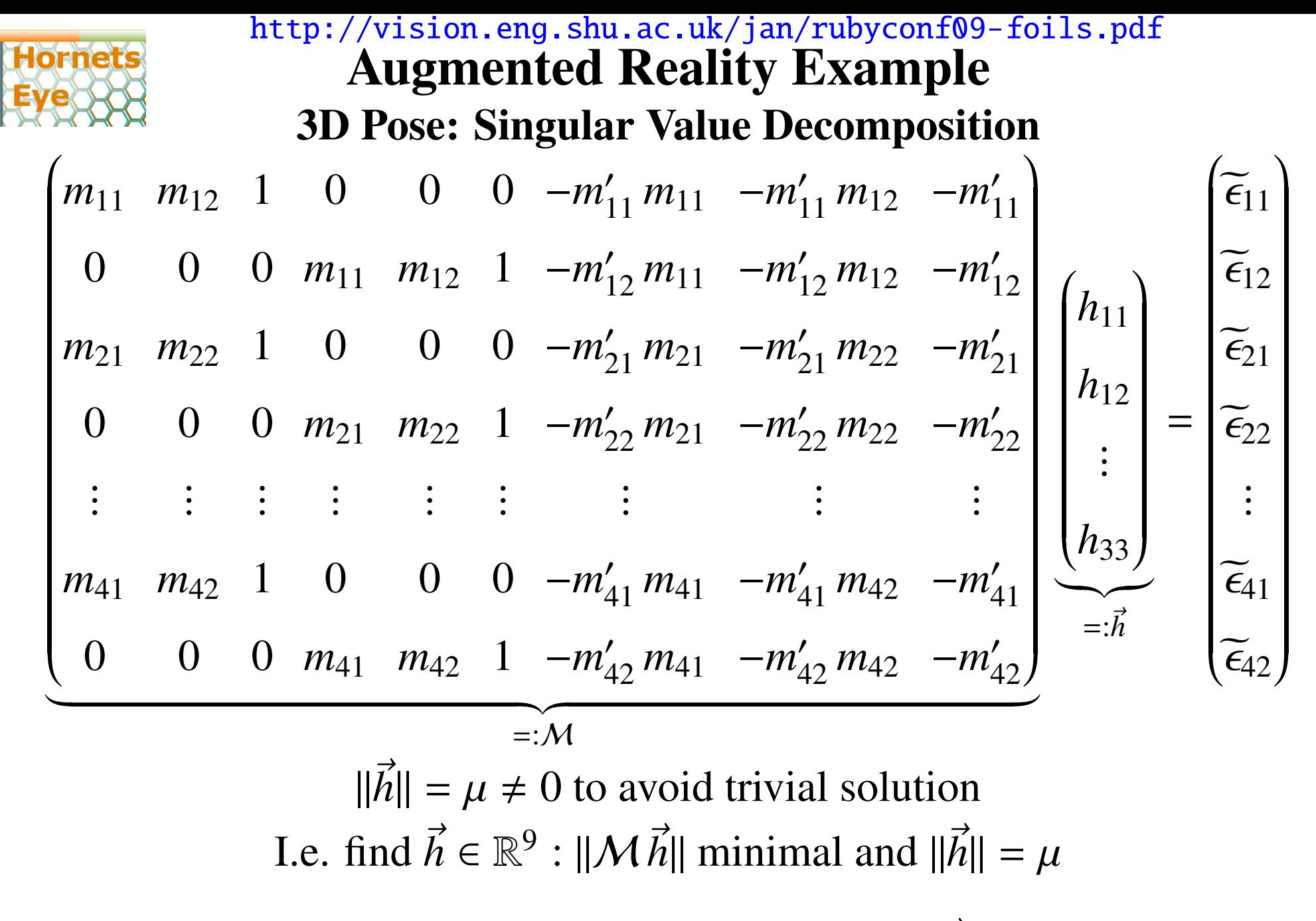

**Solution:** Perform [SVD](http://en.wikipedia.org/wiki/Singular_value_decomposition)  $M = U \Sigma V^*$  and choose  $h = \mu \vec{v}_9$  where  $\vec{v}_9$  is<br>ingular value  $\sigma_9$ ້<br>41 right-handed singular vector with the smallest singular value  $\sigma_9$ 

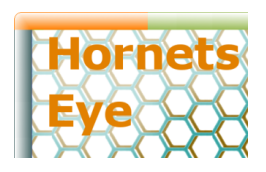

#### <http://vision.eng.shu.ac.uk/jan/rubyconf09-foils.pdf> Augmented Reality Example 3D Pose: 3D Homography

$$
\mathcal{H} = \mu \begin{pmatrix} v_{91} & v_{92} & v_{93} \\ v_{94} & v_{95} & v_{96} \\ v_{97} & v_{98} & v_{99} \end{pmatrix} = \begin{pmatrix} f/\Delta s & 0 & 0 \\ 0 & f/\Delta s & 0 \\ 0 & 0 & 1 \end{pmatrix} \begin{pmatrix} r_{11} & r_{12} & t_1 \\ r_{21} & r_{22} & t_2 \\ r_{31} & r_{32} & t_3 \end{pmatrix}
$$

$$
||\vec{r}_1|| = ||\vec{r}_2|| = 1
$$

$$
\vec{r}_3 = \vec{r}_1 \times \vec{r}_2
$$

$$
t_3 > 0
$$

$$
\vec{r}_3^T \vec{t} \le 0
$$

⇒ Enough information to estimate 3D homography!

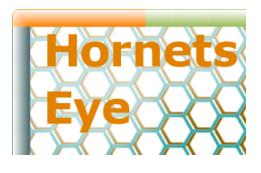

 $constraints = []$ 

#### <http://vision.eng.shu.ac.uk/jan/rubyconf09-foils.pdf> Augmented Reality Example Source Code

```
for i in 0 ... 4 do
  constraints.push [ m[i].real, m[i].imag, 1.0, 0.0, 0.0, 0.0,
    -ms[i].real * m[i].real, -ms[i].real * m[i].imag, -ms[i].real ]
  constraints.push [0.0, 0.0, 0.0, m[i].real, m[i].imag, 1.0,-ms[i].imag * m[i].real, -ms[i].imag * m[i].imag, -ms[i].imag ]
end
h = Matrix[ *constraints ].svd[ 2 ].row( 8 ).reshape 3, 3
fs = 1.2 * 320 # focal length divided by pixel sizeintr = Matrix[ [ fs, 0.0, 0.0 ], [ 0.0, fs, 0.0 ], [ 0.0, 0.0, 1.0 ] ]
rt = intr.inv * hscale = 0.5 * (rt.colum(0).norm + rt.colum(1).norm)t = rt.colum(2) / scalee1, e2 = rt.column( <math>0</math> ).normalise, e2 = rt.column( <math>1</math> ).normalisee3 = e1.x e2e1, e2, e3 = -e2, e1, -e3 if e3.inner_product(t > 0extr = Matrix[ [ e1[0], e2[0], e3[0], t[0] ], [ e1[1], e2[1], e3[1], t[1] ],
               [ e1[2], e2[2], e3[2], t[2] ], [ 0.0, 0.0, 0.0, 1.0 ] ]
```
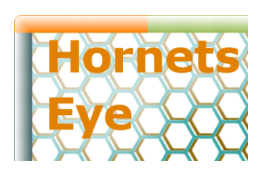

#### <http://vision.eng.shu.ac.uk/jan/rubyconf09-foils.pdf> Augmented Reality Example Result

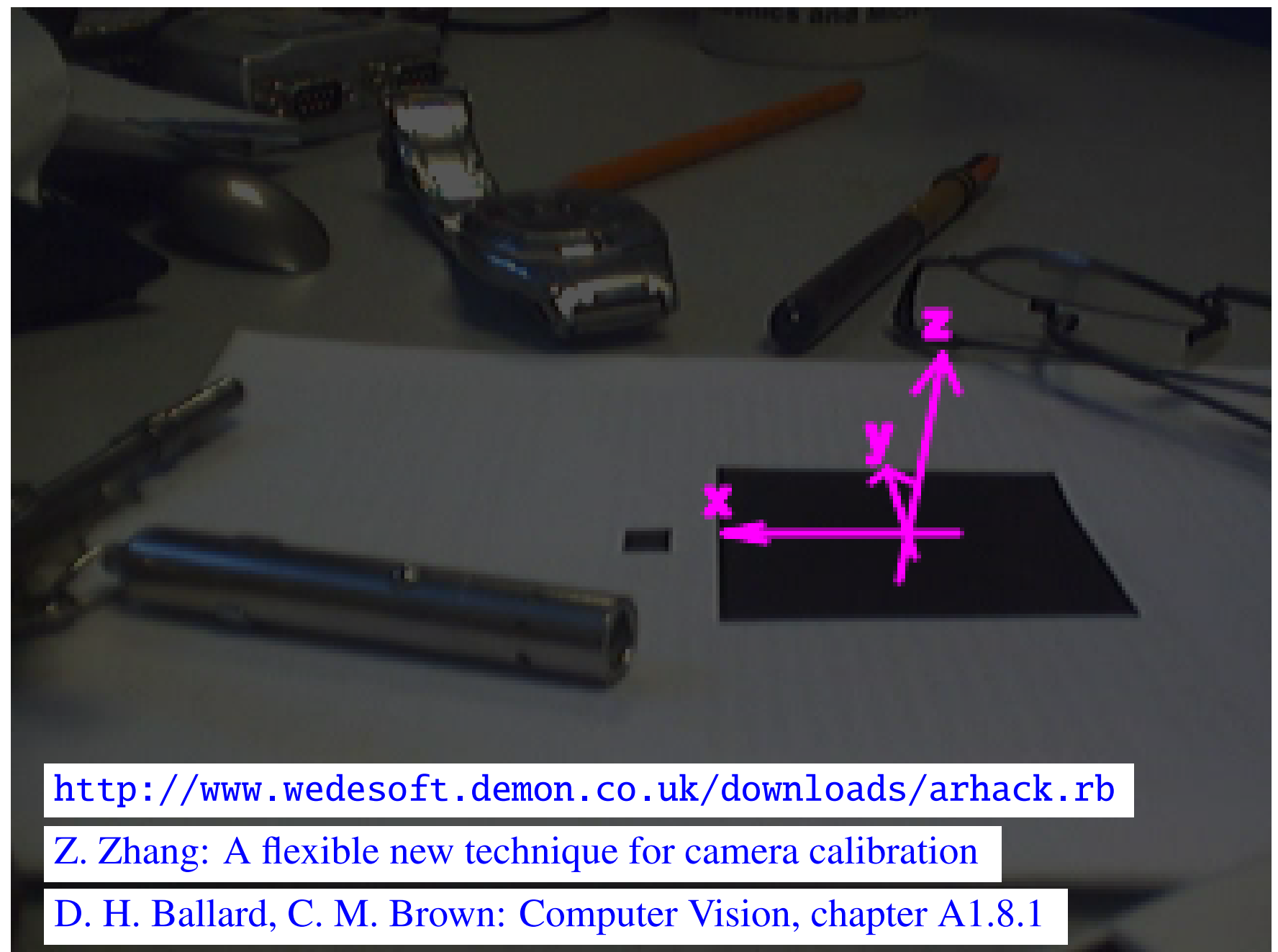

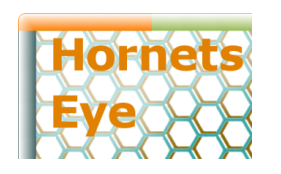

**States** 

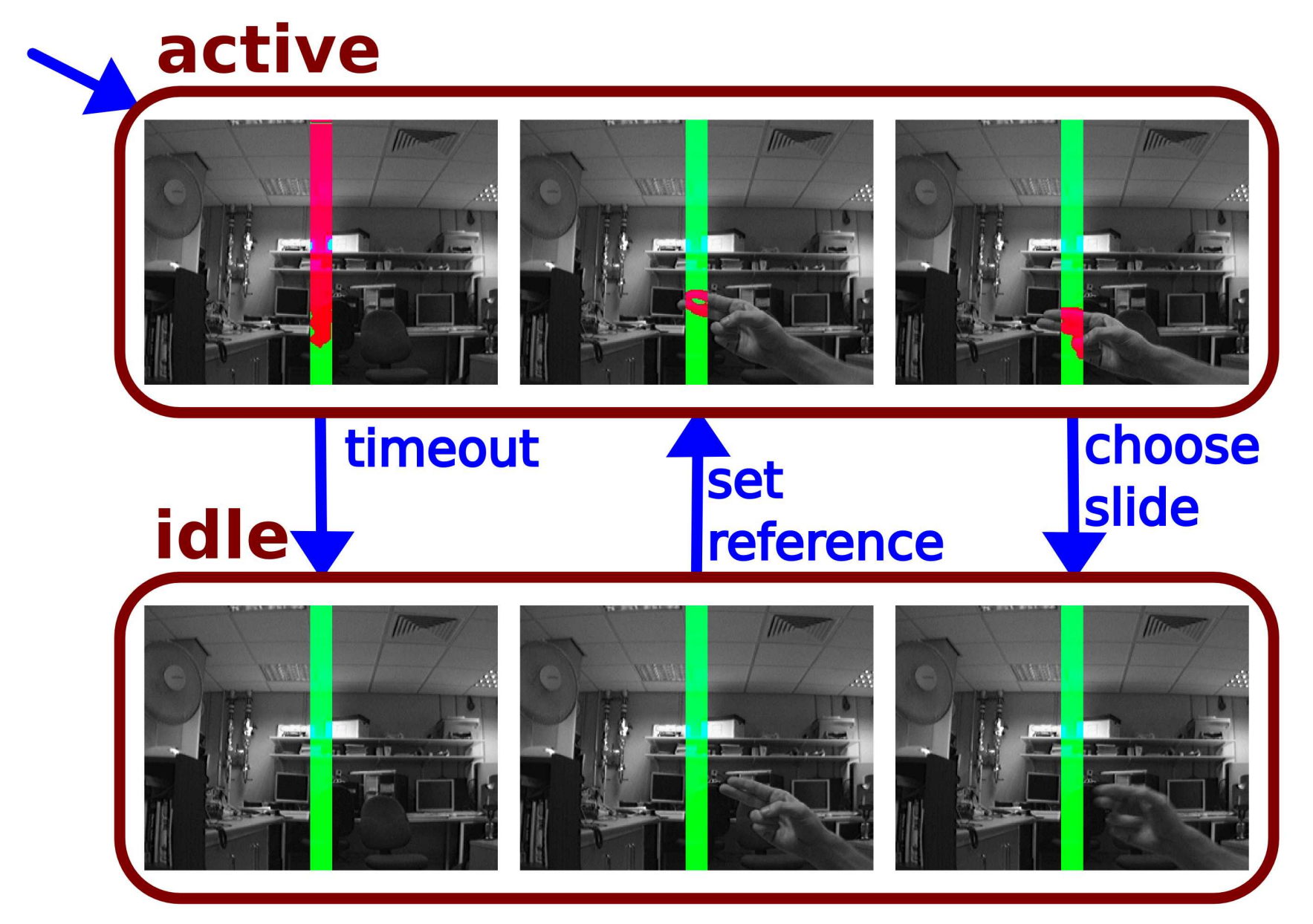

<http://www.wedesoft.demon.co.uk/downloads/sensor.rb>

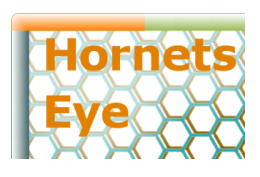

#### <http://vision.eng.shu.ac.uk/jan/rubyconf09-foils.pdf> Presenter Source Code (simplified)

```
input = DC1394Input.neww, h, o = 20, input.height, input.width / 2 - 10
box = [o ... o + w, 0 ... h]15.times { input.read }; bg = input.read ubyte[ *box ]
ramp = Sequence.int( h ).indgen!.repmat( w ).rollX11Display.show do
  img = input.read\_ubytergbslice = ( img[ *box ].to_sint - bg ).gauss_blur( 2 ).abs >= 12
 n = slice.to ubyte.sum
 if n > 20y = ramp.make( slice).sum / nprint "#{ "%4d" % y }\r"; STDOUT.flush
  end
  img[ *box ].r = slice.to_ubyte * 255
  img[ *box ].g = slice.not.to ubyte * 255
  img
end
```
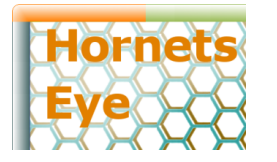

## Input/Output

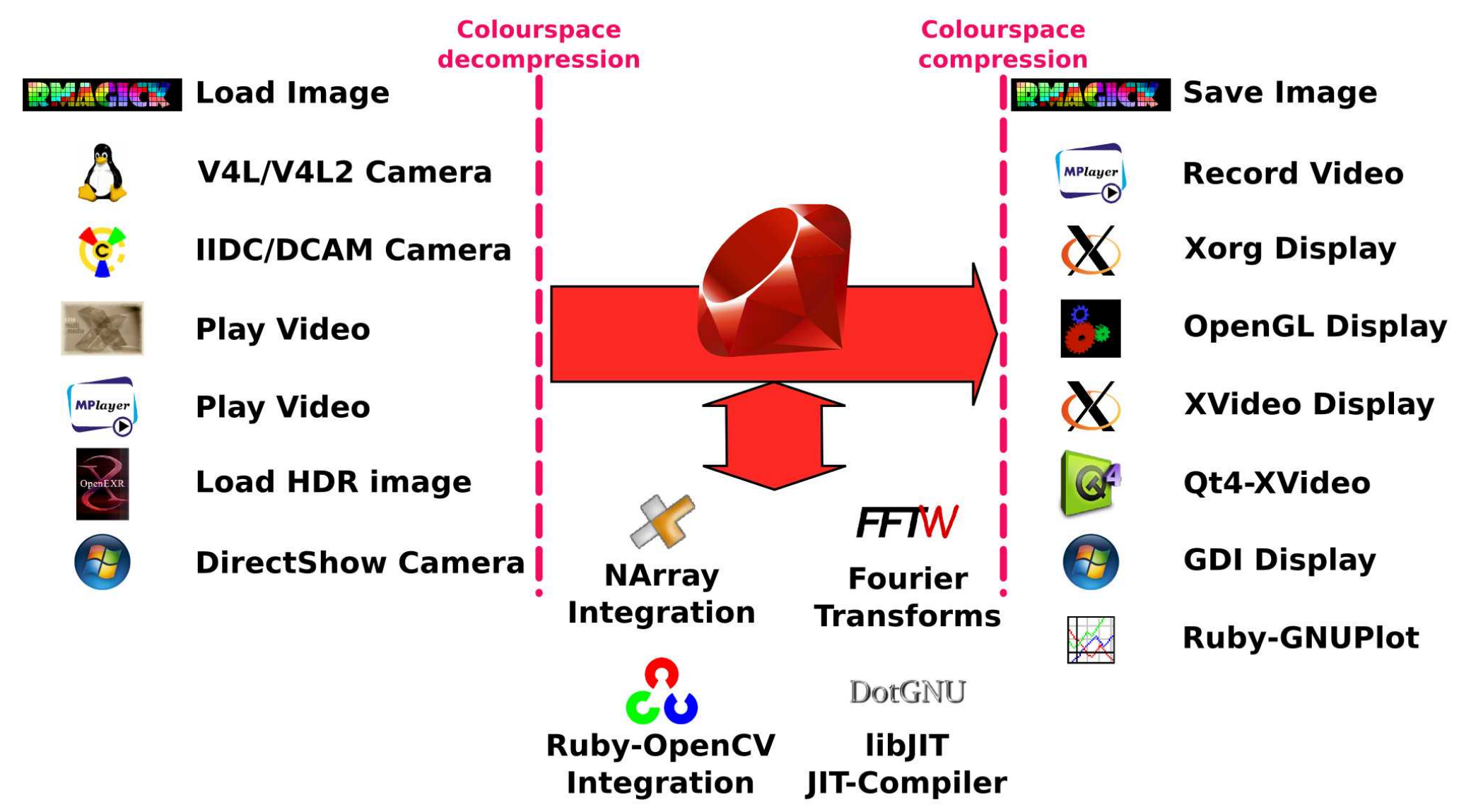

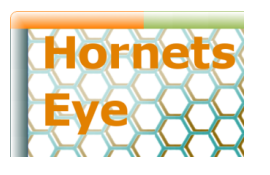

## Closures

```
import sys
from opencv import cv
from opencv import highgui
highgui.cvNamedWindow( 'Camera' )
capture = highgui.cvCreateCameraCapture( -1 )
while 1:
  frame = highgui.cvQueryFrame( capture )
  gray = cv.cvCreateImage(cv.cvSize(frame-width, frame height), 8, 1)cv.cvCvtColor( frame, gray, cv.CV BGR2GRAY )
  highgui.cvShowImage('Camera', gray)
  if highgui.cvWaitKey(5) > 0:
    break
```
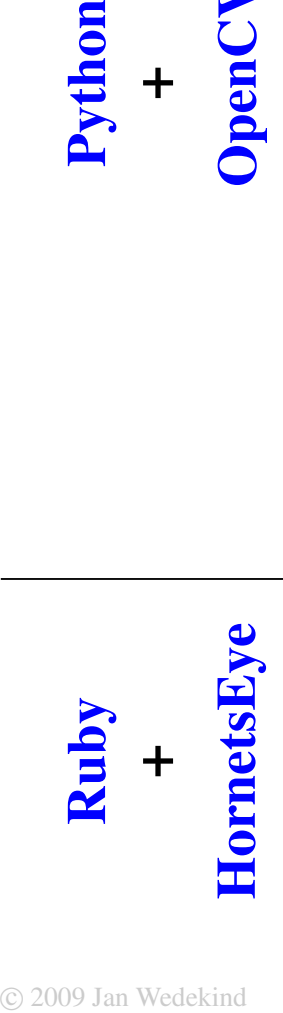

+

[OpenCV](http://sourceforge.net/projects/opencvlibrary/)

- require 'hornetseye'
- include Hornetseye
- $capture = V4L2Input.new$
- $X11D$ isplay.show(:title => 'Camera') { capture.read.to\_ubyte }

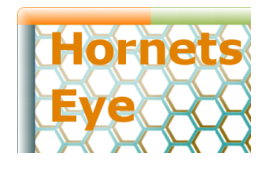

## Colourspace Conversions

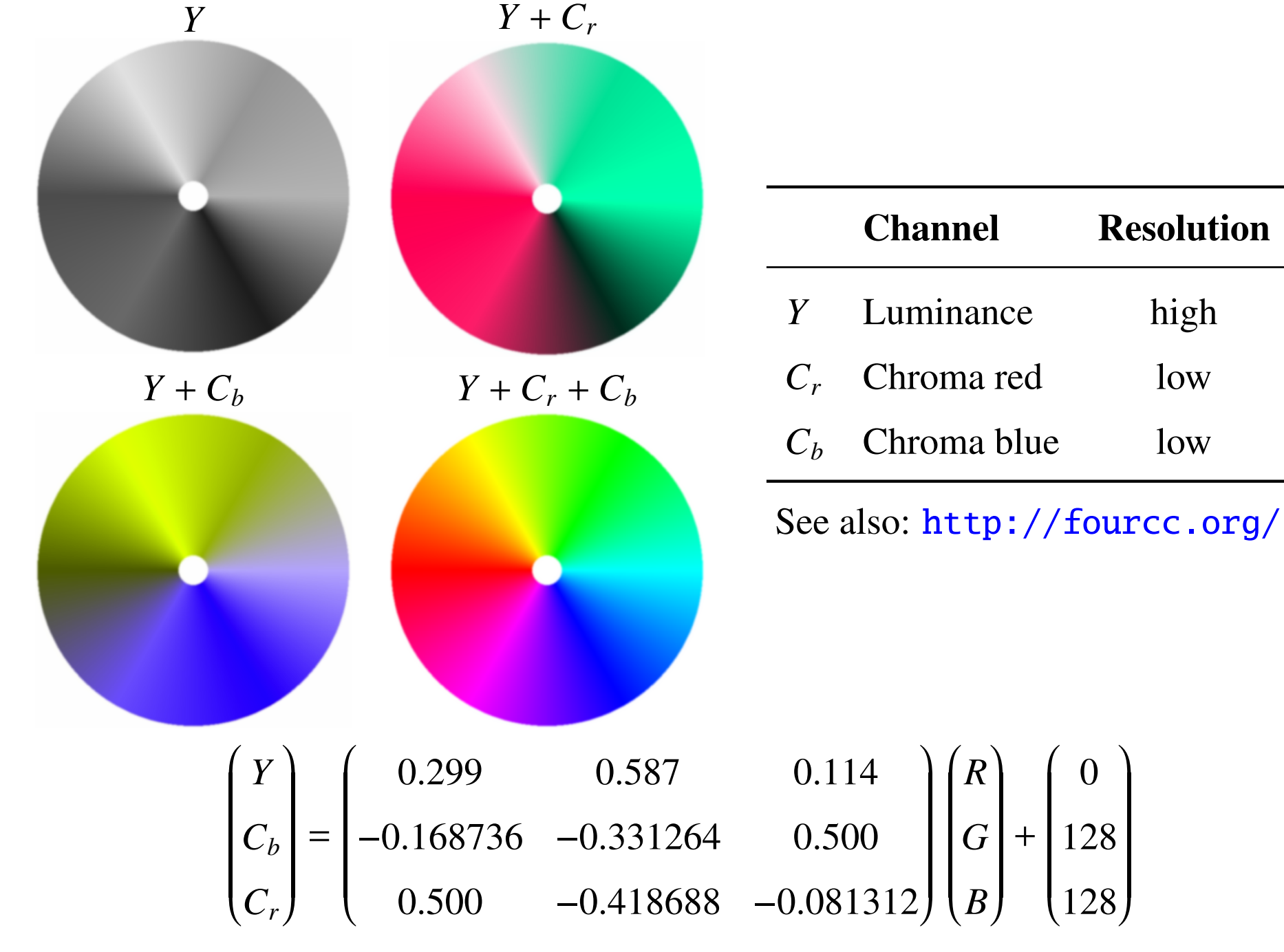

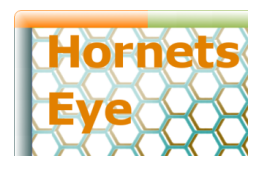

## Lazy Computation

```
class Seq
  def Seq.new( *arr )
    unless Thread.current[ :lazy ]
      super *arr
    else
      Lazy.new( *arr ) { |x| x }
    end
  end
 def initialize( *arr )
    @arr = arrend
 def -@Seq.new *@arr.collect { |x| -x }end
end
```

```
class Lazy
  def initialize( *arr, &p )
    @arr, @p = arr, pend
  def demand
    Seq.new *@arr.collect { |i| @p.call i }
  end
  def -@Lazy.new( *@arr ) { |i| -@p.call( i ) }
  end
end
def lazy
  previous = Thread.current[ :lazy ]Thread.current[ : lazy ] = true
  retval = yieldThread.current \lceil : lazy \rceil = previous
  retval.demand
end
```
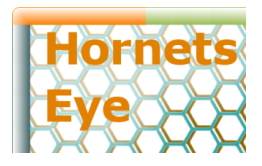

# **Credits**

## **Credits**

Aiden Lockwood, Aleksey Demakov, Annemie Wedekind, Balasundram Amavasai, Beverly Inkson, Chinwe Lucy Ozoegwu, Damien Douxchamps, Daniel Martín Marín, Géraud De La Mensbruge, Gerhard Wedekind, Hussein Abdul-Rahman, Jing Jing Wang, Jon Travis, Jong Peng, Juan Roldan, Julien Demarest, Julien Faucher, Julien Lacheray, Ken Dutton, Kim Chuan Lim, Kirill Kononenko, Klaus Treichel, Manuel Boissenin, Martin Howarth, Matthias Stumpf, Michael Doronin, Ralph Gay, Richard Dale, Sonia Fernández Rodríguez, Tan Kang Song, Ushakiran Soutapalli, Volkan Karaca, Warren Jasper, Zineb Saghi, ...

> <http://www.wedesoft.demon.co.uk/hornetseye-api/> <http://rubyforge.org/projects/hornetseye/> <http://sourceforge.net/projects/hornetseye/> <http://launchpad.net/hornetseye/> <http://raa.ruby-lang.org/project/hornetseye/> <http://www.ohloh.net/p/hornetseye/>